#### Міністерство освіти і науки України Національний технічний університет «Дніпровська політехніка»

Навчально-науковий інститут електроенергетики

(інститут)

Електротехнічний факультет

(факультет)

Кафедра кіберфізичних та інформаційно-вимірювальних систем

(повна назва)

# **ПОЯСНЮВАЛЬНА ЗАПИСКА кваліфікаційної роботи ступеню бакалавра**

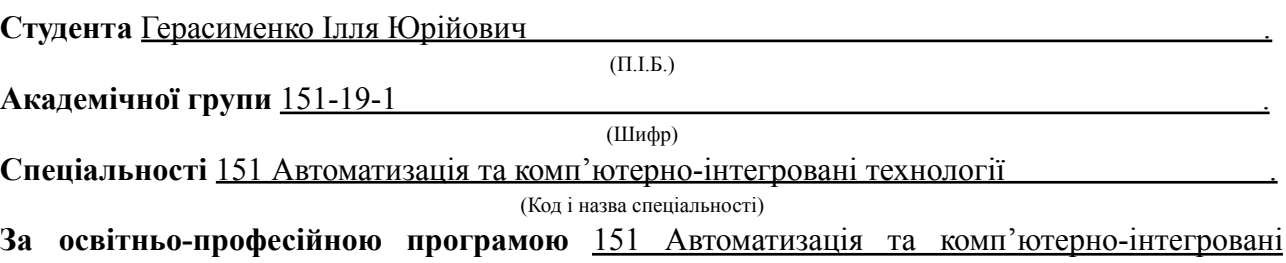

технології

(Офіційна назва)

**На тему** Розробка елементів системи стабілізації орієнтації БПЛА у просторі .

(Назва за наказом ректора)

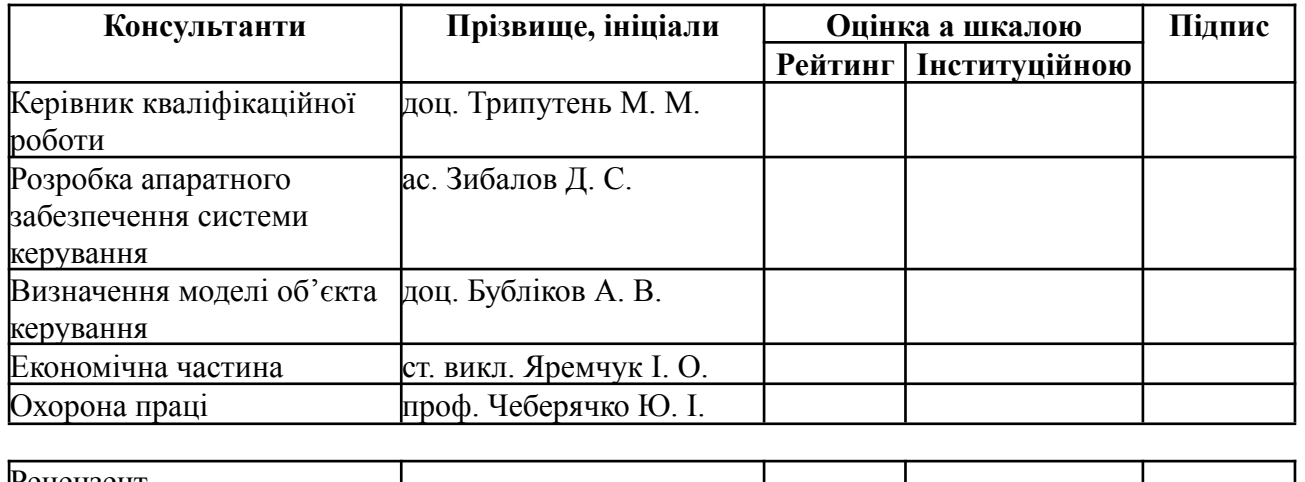

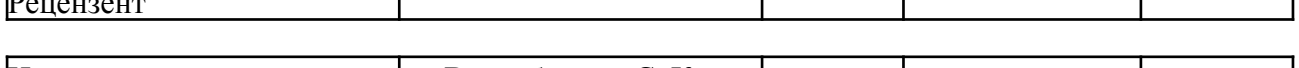

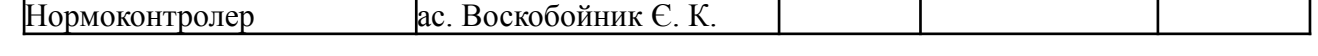

**Дніпро 2023**

#### **ЗАТВЕРДЖЕНО:**

**завідувач кафедри** Кіберфізичних та інформаційно-вимірювальних

систем

(Повна назва)

Бубліков А. В. (Підпис) (Прізвище, ініціали)  $\left\langle \left\langle \right\rangle \right\rangle$  2023 року

# **ЗАВДАННЯ**

#### **на кваліфікаційну роботу**

#### **ступеня бакалавр**

**Студенту** Герасименко І. Ю. **академічної групи** 151-19-1

**Спеціальності** 151 Автоматизація та комп'ютерно-інтегровані технології .

(Код і назва спеціальності)

**За освітньо-професійною програмою** 151 Автоматизація та комп'ютерно-інтегровані технології

(Офіційна назва)

**На тему** Розробка елементів системи стабілізації орієнтації БПЛА у просторі .

затверджену наказом ректора НТУ «Дніпровська політехніка» .

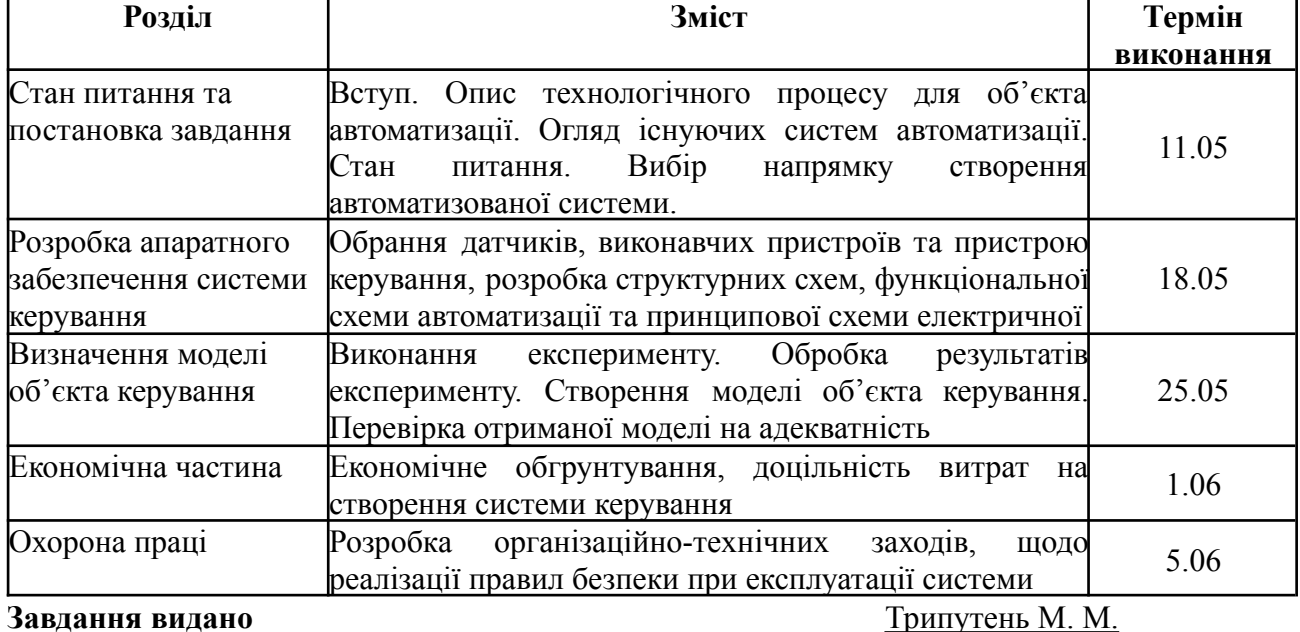

(підпис керівника) (прізвище, ініціали) **Дата видачі** 30.11.2022 **Дата подання до екзаменаційної комісії** 10.06.2023 **Прийнято до виконання** \_\_\_\_\_\_\_\_\_\_\_\_\_\_\_\_\_ Герасименко І. Ю

(підпис студента) (прізвище, ініціали)

#### **РЕФЕРАТ**

Сторінок - 54, рисунків - 27, таблиць - 10, додатків - 3, посилань - 12.

**Об'єктом розробки** є елементи системи стабілізації орієнтації БПЛА у просторі.

**Об'єктом дослідження** є методика розробки елементів підсистеми керування, яка відповідає за стабілізацію положення БПЛА в просторі.

**Предметом дослідження** є аналіз підсистеми керування яка відповідає за стабілізацію орієнтації БПЛА у просторі.

Дана кваліфікаційна робота є частиною комплексної роботи з розробки системи керування БПЛА. В роботі розглядається поведінка БПЛА відповідно до прикладених сил та розробка системи стабілізації в просторі

За останні роки світ пережив величезну кількість революційних впроваджень, як вимушених, так і спонтанних, серед яких важливу нішу займає розвиток безпілотних літальних апаратів (БПЛА). Їх галузь використання розширюється мало не щодня, отже і технології задіяні в їх розробці також не стоять на місці. Важливою частиною будь-яких БПЛА стала система стабілізації їх положення в просторі. Завдяки її впровадженню керування подібними пристроями стало значно простішим, поширивши БПЛА в маси, знизивши необхідний рівень навичок для їх використання.

Ключовим аспектом в розробці систем стабілізації є точний аналіз об'єкту керування, для якого ця система буде використана.

**Висновок.** Інтеграція автоматизованих систем стабілізації положення БПЛА в просторі обумовлена необхідністю покращення комфорту та збільшенням точності керування об'єкту керування, що дозволить поширити сферу використання промислових дронів та їх можливості виконання завдань, які потребують статичного положення коптеру в повітрі. Дана система є актуальною, так як в сучасному світі автоматизовані та автоматичні системи керування допомагають зменшити людський фактор та збільшити їх ефективність.

# MATLAB, SIMULINK, АВТОМАТИЗАЦІЯ, КВАДРОКОПТЕР, ОБ'ЄКТ КЕРУВАННЯ, СИСТЕМА СТАБІЛІЗАЦІЇ, ДАТЧИКИ, МІКРОКОНТРОЛЕР, АЛГОРИТМ КЕРУВАННЯ ДВИГУНАМИ

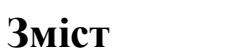

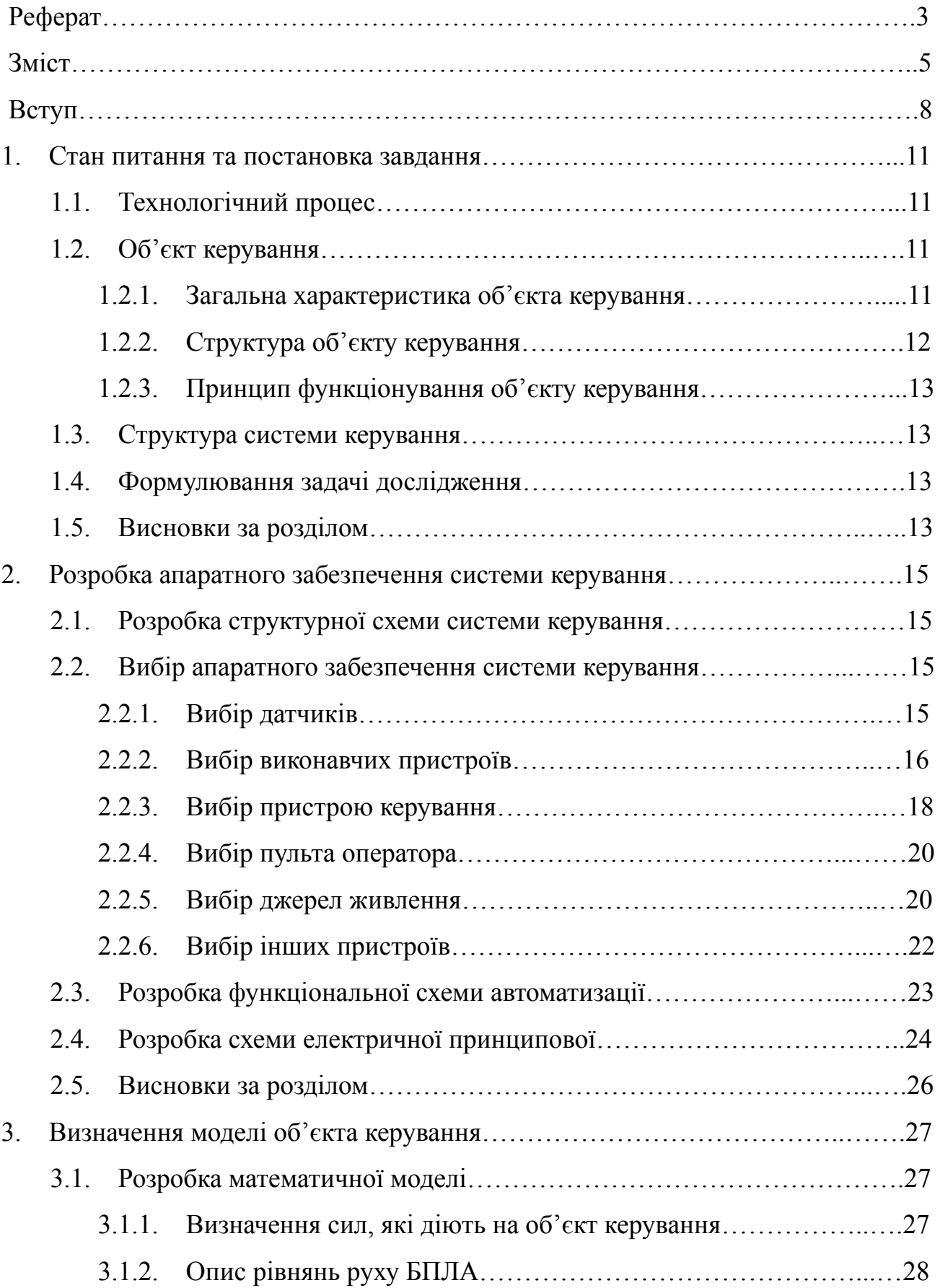

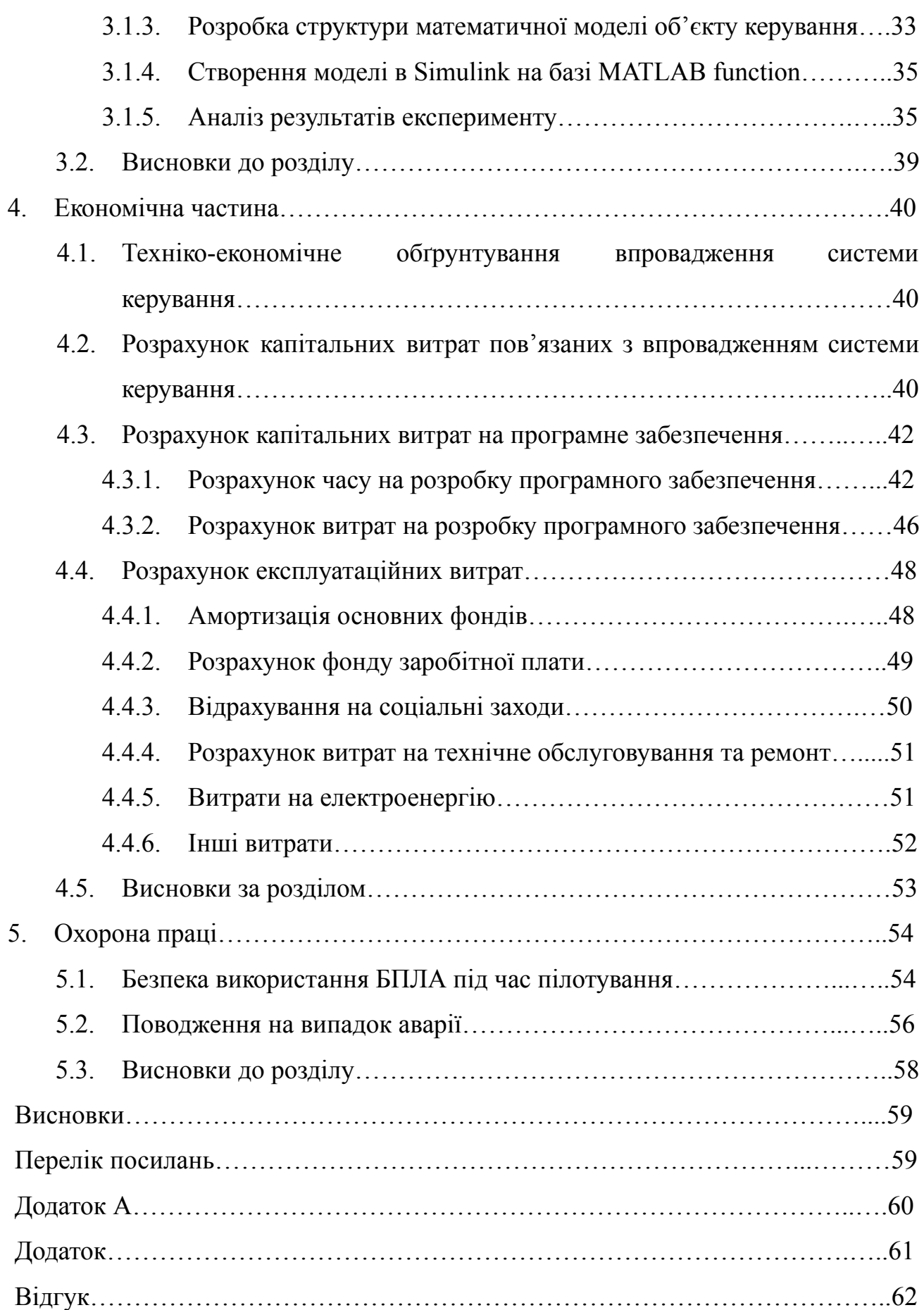

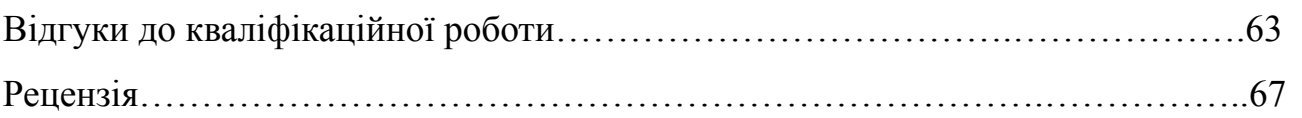

#### **ВСТУП**

Коли люди чують фразу "Система стабілізації" перше що спадає на думку це автівки та їх система динамічної стабілізації (ESP). Фактично, це є одним з найяскравіших прикладів вживання подібних систем в повсякденному житті. Система (ESP) була запатентована в 1995 році інженерами компанії "Bosch", але масове поширення почалось в 1998 році завдяки шведському журналісту Роберту Колліну.

Під час тестування автівки Mercedes-Benz А класу було виявлено критичні помилки в проектуванні, які приводили до перевертання під час деяких маневрів, що призвело до великого скандалу. Компанія Daimler-Benz була вимушена якнайшвидше виправити ці недоліки тому на цю автівку було встановлено відповідно налагоджену систему ESP.

Для контролю та коригування руху автівки система використовує обширний перелік сенсорів - починаючи від датчиків кутової швидкості колес, датчиків антиблокувальної системи (ABS), датчику повороту керма, акселерометрів поздовжнього та поперечного прискорення, тощо.

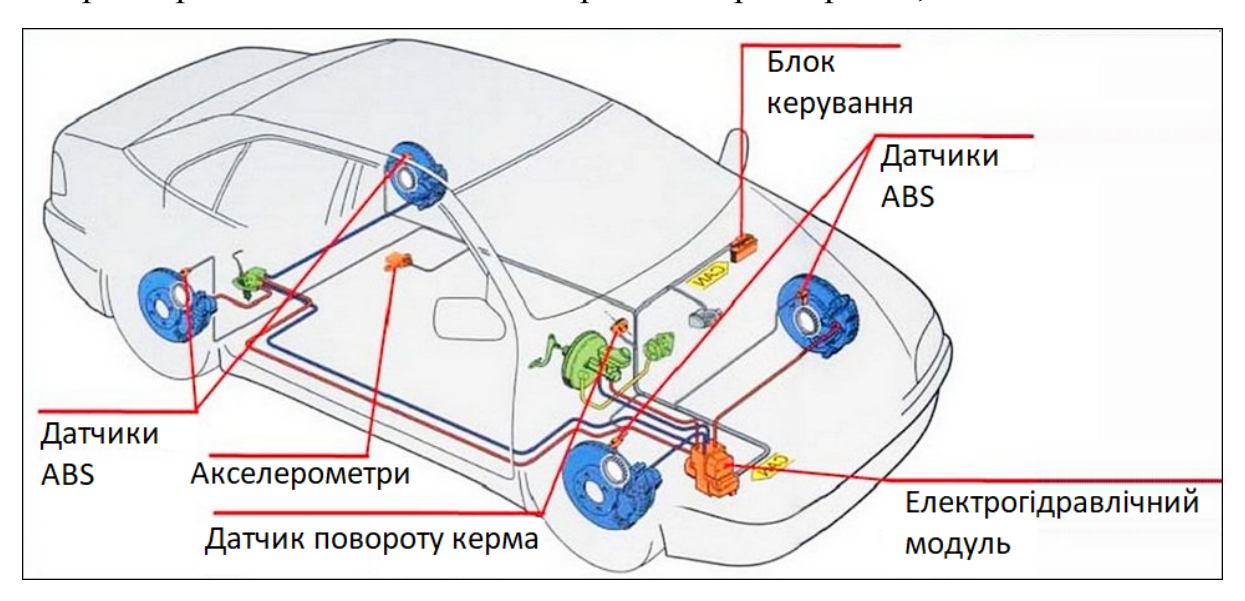

Рисунок 1.1 - Схема системи стабілізації автівки

Блок керування системою знімає дані з датчиків десятки разів на секунду, обробляє їх та порівнює їх з положенням керма та швидкості автівки. Якщо фактична траєкторія руху автівки не співпадає з бажаною, система коригує курс за допомогою безпосереднього впливу на систему керування автівкою. Вплив розповсюджується на гальмівну систему та безпосередньо на кожне окреме колесо, на паливну систему двигуна, на коробку перемикання передач, тощо. Єдине, на що ця система не має впливу, це на рульову систему в міркуваннях безпеки водія.

Щодо систем стабілізації, в авіації та авіамоделюванні використовують не менш цікаві рішення. Основною проблемою однороторних систем є вплив обертання гвинтів через що система має схильність до обертання. Одним з рішень цієї проблеми стало перенаправлення повітряних потоків в зворотню сторону задля стабілізації обертальних моментів системи. Наприклад сучасні гелікоптери використовують систему стабілізації NOTAR (No tail rotor) система компенсації реактивного момента від головного гвинта гелікоптера за рахунок зміни напрямку реактивного потоку. Цей ефект також називається ефект Коанда.

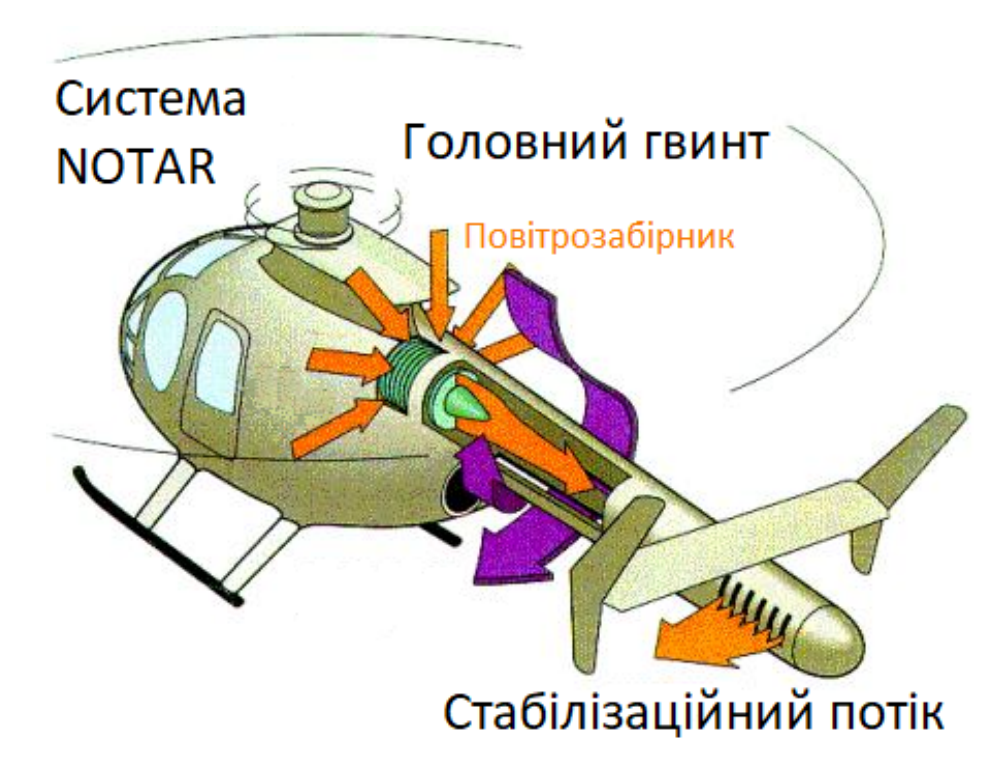

Рисунок 1.2 - Система стабілізації монокоптера (гвинтокрила)

Повертаючись до стабілізації БПЛА проблеми з обертальним моментом лопатів компенсуються за рахунок протилежного обертання діагонально розміщених двигунів.

## **1. СТАН ПИТАННЯ ТА ПОСТАНОВКА ЗАВДАННЯ**

#### **1.1. Технологічний процес**

Технологічний процес керування квадрокоптером включає кілька основних етапів, які забезпечують відправлення команд і контроль руху апарата.

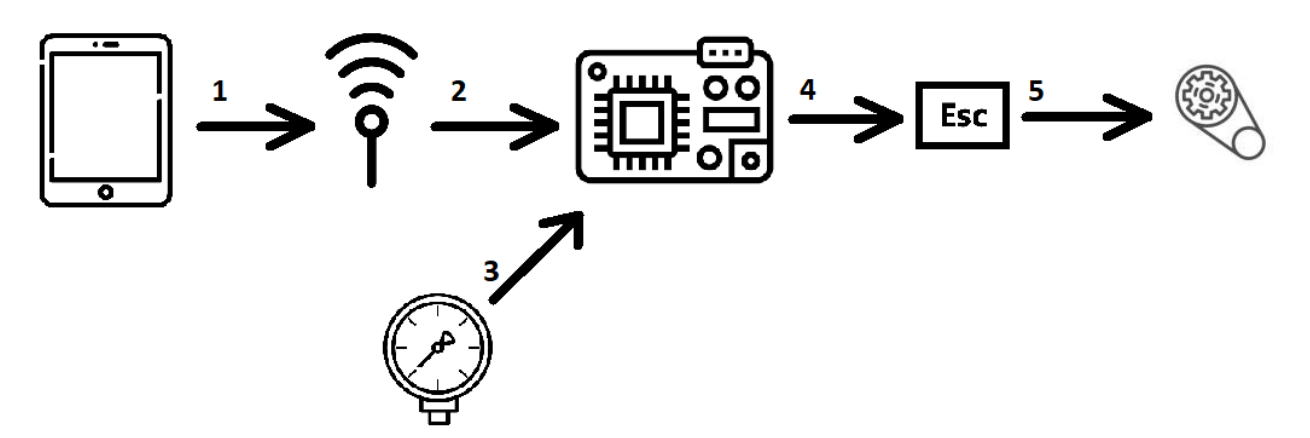

Рисунок 1.3 - Схема технологічного процесу

Керування квадрокоптером починається з відправлення керуючого сигналу оператора з пульта керування через радіосигнал (1). Радіомодуль отримує сигнал від оператора та через інтерфейс UART передає до мікроконтролеру (2) де він, отримавши дані з акселерометру, барометру, гіроскопу та GPS модуля (3) порівнює фактичне місцеположення БПЛА, його фактичний вектор руху та бажаний вектор руху. В разі, якщо керуючий сигнал оператора відсутній коптер буде розраховувати положення відносно заданого положення в просторі. Скоригувавши курс мікроконтролер надсилає керуючий сигнал на кожен окремий блок ESC (4) які в свою чергу за допомогою зміни рівня напруги керують швидкістю обертів двигунів змінюючи його вектор польоту (5).

#### **1.2. Об'єкт керування**

#### **1.2.1 Загальна характеристика об'єкта керування**

БПЛА сконструйований на основі дюралюмінієвого корпусу. Це робить виріб досить міцним та жорстким. Всі компоненти мають жорстке кріплення безпосередньо до корпуса. Також дюралюміній є електропровідним матеріалом, що може створювати перешкоди в рамці дрона та зменшувати його ефективність. Негативний ефект можна нівелювати за допомогою якісної ізоляції. Акумулятори мають додатковий шар ізоляції.

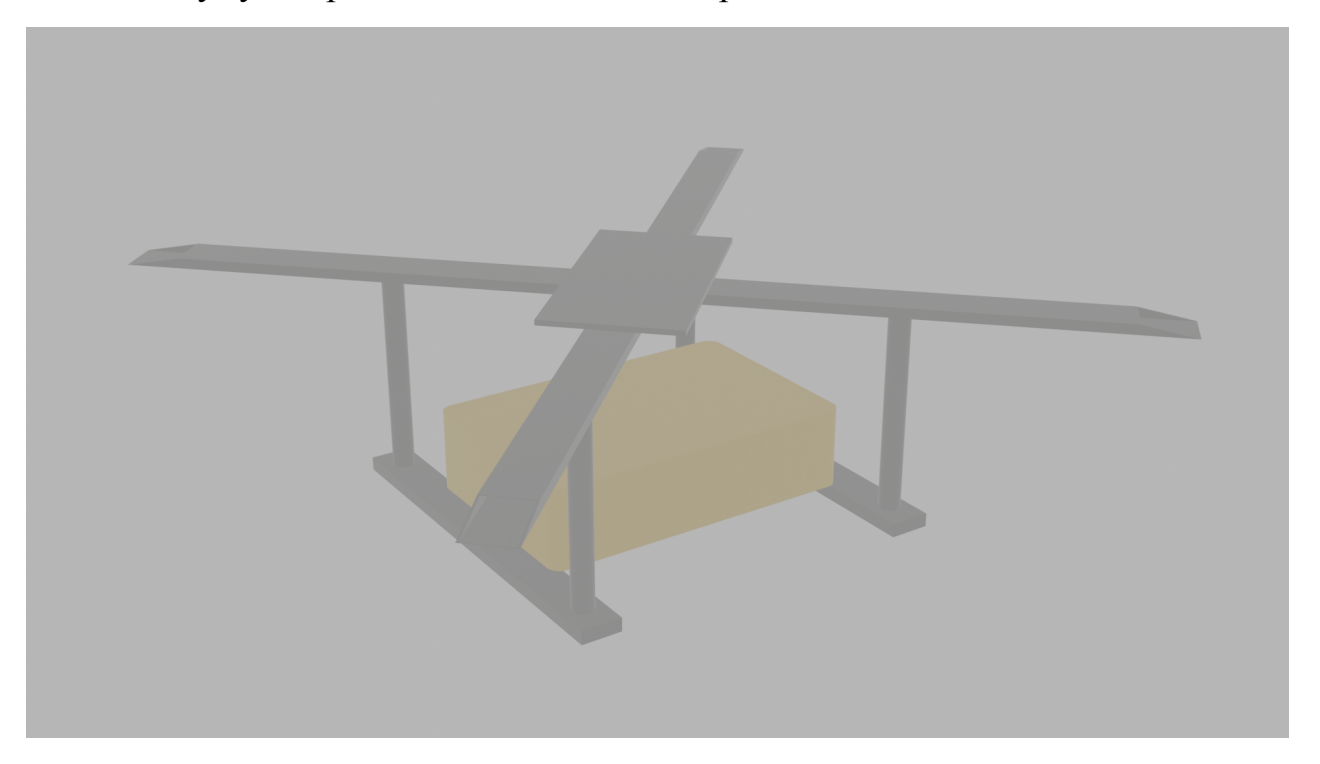

Рисунок 1.4 - Візуалізація об'єкту керування

# **1.2.2. Структура об'єкту керування**

До складу структури об'єкту керування входять наступні вхідні і вихідні сигнали.

Вхідні сигнали:

- 4 BLDC двигуна Вихідні сигнали:
- Прискорення коптеру
- Тиск повітря навколо коптеру
- Температура навколо коптеру
- Дані місцеположення GPS
- Відеосигнал
- Керуючий вплив оператора

#### **1.2.3. Принцип функціонування об'єкту керування**

Згідно з інформацією, яка приведена в розділі 1.3.2. можна вивести наступні канали керування:

"Прискорення коптеру  $\rightarrow$  Мікроконтролер" "Керуючий вплив оператора  $\rightarrow$  Мікроконтролер" "Мікроконтролер → BLDC двигуни"

#### **1.3. Структура системи керування**

За функціонування системи стабілізації БПЛА в просторі відповідає мікроконтролер Microchip PIC32 з комплектом датчиків - акселерометр, барометр, термометр і GPS модуль.

#### **1.4. Формулювання задачі дослідження**

Основною задачею роботи є розробка підсистеми керування, яка відповідає за стабілізацію положення БПЛА в просторі за допомогою даних з датчиків.

Система повинна складатися з програмного забезпечення написаного на мові С# яка буде отримувати дані з датчиків, обробляти їх та керувати обертами двигунів відповідно до зовнішнього впливу. Також керування повинно бути плавним для забезпечення стабільної поведінки.

#### **1.5. Висновки за розділом**

Інтеграція автоматизованих систем стабілізації положення БПЛА в просторі обумовлена необхідністю покращення комфорту та збільшенням точності керування об'єкту керування, що дозволить поширити сферу використання промислових дронів та їх можливості виконання завдань, які потребують статичного положення коптеру в повітрі. Дана система є актуальною, так як в сучасному світі автоматизовані та автоматичні системи керування допомагають зменшити людський фактор та збільшити їх ефективність.

# **2. РОЗРОБКА АПАРАТНОГО ЗАБЕЗПЕЧЕННЯ СИСТЕМИ КЕРУВАННЯ**

# **2.1. Розробка структурної схеми системи керування**

В якості об'єкту керування в даній кваліфікаційній роботі обрано квадрокоптер.

До складу структури системи стабілізації орієнтації БПЛА у просторі входять наступні вхідні і вихідні сигнали.

Вхідні сигнали:

- Прискорення коптеру,  $M/C$
- Тиск повітря навколо коптеру, мбар  $300...1200$
- Температура навколо коптеру, С° -40...+85
- Дані місцеположення GPS, мГц
- Відеосигнал, мГц
- Керуючий вплив оператора Вихідні сигнали:
- BLDC двигун №1, B/Bт  $\sim$ 5/ $\sim$ 20
- BLDC двигун №2, B/Bт  $\sim$ 5/ $\sim$ 20
- BLDC двигун №3, B/Bт  $\sim$ 5/ $\sim$ 20
- BLDC двигун №4, B/Bт  $\sim$ 5/ $\sim$ 20

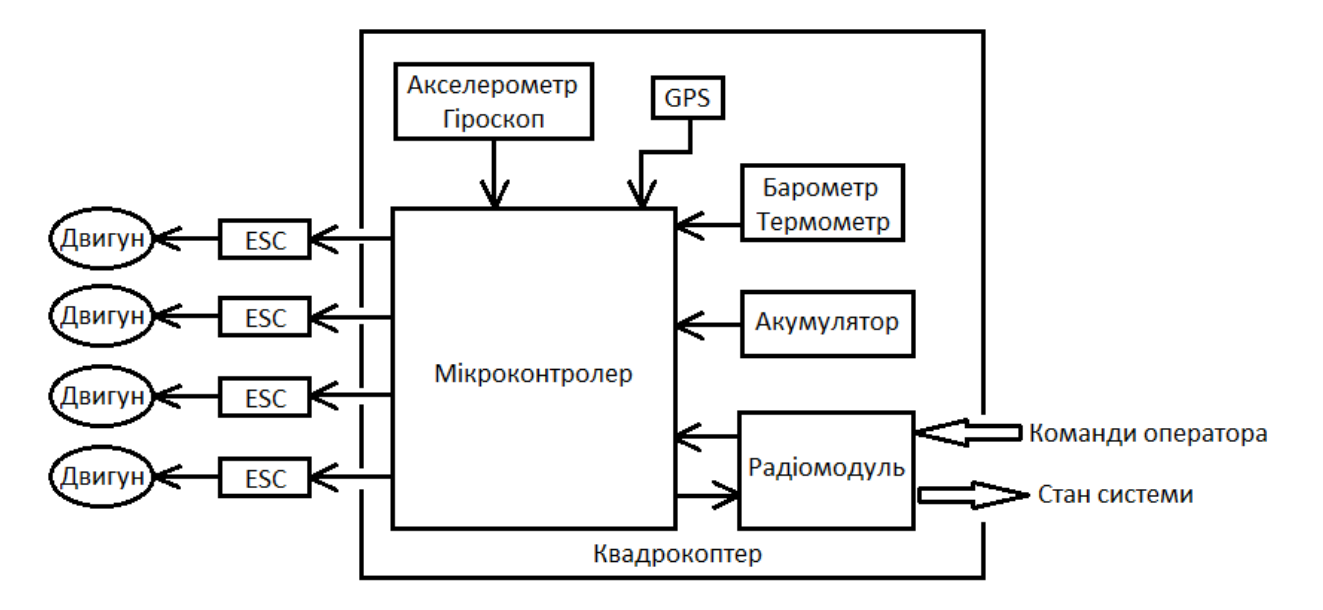

Рисунок 2.1 - Структурна схема керування

#### **2.2. Вибір апаратного забезпечення системи керування**

#### **2.2.1. Вибір датчиків**

Першими двома вхідними сигналами позначені прискорення та кут нахилу. Для вимірювання цих значень потрібні акселерометр та гіроскоп відповідно. В заданій системі керування ці дані передаватиме модуль MPU-6050.

Важливим параметром в системі керування БПЛА є його положення, але отримання даних щодо них через розрахунки може створювати певну похибку. Задля її зменшення в системі присутній барометр HP206F для коригування похибок висоти БПЛА.

Відповідно за коригування похибки положення в просторі відповідає GPS модуль NEO-6N-0-001. Характеристики модуля:

| N <sub>0</sub> | Назва<br>параметру       | Назва<br>датчику | Принци<br>п дії | Тип  | Діапазон<br>змінення     | <b>Точність</b>    | Значення<br>виходу               | <b>RHH</b> | Період Напруга<br>оновле   живлен<br><b>HA</b> | Потуж<br>ність<br><b> СПОЖИВ</b><br>ання |
|----------------|--------------------------|------------------|-----------------|------|--------------------------|--------------------|----------------------------------|------------|------------------------------------------------|------------------------------------------|
| I1             | Нахил                    | MPU-6050 MMM     |                 |      | Дис. ⊨250                | 0,00001            | $420$ MA $ 1$ MC                 |            | 5 B                                            | 1B <sub>T</sub>                          |
|                |                          |                  | ПE              |      | $\pm 500$<br>$\pm 1000$  |                    |                                  |            |                                                |                                          |
|                |                          |                  |                 |      | $\pm 2000$               |                    |                                  |            |                                                |                                          |
| 12             | Прискорення MPU-6050 MMM |                  |                 |      | Дис. 2g, 4g, 8g, 0,00001 |                    | $420$ MA                         |            | 5 B                                            | 1B <sub>T</sub>                          |
|                |                          |                  |                 |      | 16g                      |                    |                                  |            |                                                |                                          |
| $\beta$        | Тиск                     | <b>HP206F</b>    | <b>TIPE</b>     |      | Циф. 300 - 1100 ⊨2 гПа   |                    | $420$ MA 1 c                     |            | 5 B                                            | 1B <sub>T</sub>                          |
|                |                          |                  |                 |      | гектопаск                |                    |                                  |            |                                                |                                          |
|                |                          |                  |                 |      | аль (гПа)                |                    |                                  |            |                                                |                                          |
| k.             | Температура  НР206F      |                  | <b>NTC</b>      | Дис. | -40°С до                 | $\pm 2^{\circ}$ C. | $420$ MA   1 c                   |            | 5 B                                            | 1B <sub>T</sub>                          |
|                |                          |                  |                 |      | $+85^{\circ}$ C.         |                    |                                  |            |                                                |                                          |
| 5              | Положення                | $NEO-6N-0IC3$    |                 | Дис. |                          | до 5 м             | $420$ $MA$ $0.1 - 1$ $c$ $5$ $B$ |            |                                                | 1B <sub>T</sub>                          |
|                |                          | $-001$           |                 |      |                          |                    |                                  |            |                                                |                                          |

Таблиця 2.1. Перелік датчиків та їх характеристик

#### **2.2.2. Вибір виконавчих пристроїв**

Відповідно вимогам до БПЛА, що розробляється необхідно вибрати виконавчу систему. У випадку з БПЛА вона складається з трьох частин - ESC, двигуни та пропелери.

Вибір впав на безколекторний (BLDC) двигуни, потужністю 20 вт. Основними причинами вибору стали витривалість цих двигунів та їх ефективність. Також вони не мають важливого недоліку колекторних двигунів в процесі роботи щільно прилягаюча щітка до ротору може призводити до іскріння та викликати радіоперешкоди та проблеми в роботі апаратури.

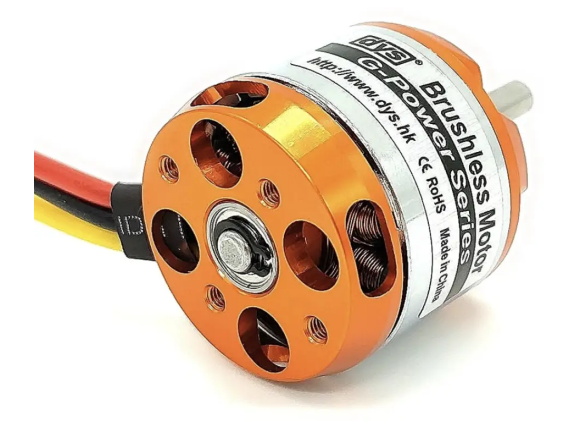

Рисунок 2.2 - Зовнішній вигляд двигуна Напруга живлення - 5V Потужність - 20W Швидкість обертання - 60000 обертів на хв Ефективність - 70-90% Вага - 150g Робоча температура - -15°С до +50°С Тип магнітів - Неодимові Тип живлення - трьохфазний Розмір - приблизно 40 мм у діаметрі Струм - 4A

Також, варто зазначити необхідність зміни швидкості обертання двигуна задля можливості керувати положенням БПЛА в повітрі. Керування обертами реалізується за допомогою шим сигналу, сформованого мікроконтролером, який поступає на ESC та впливає на вихідну напругу.

| $N_2$ | Назва<br>параметру | Назва<br>виконавчо Принци<br>го<br>пристрою      | п дії | Гип | Діапазон<br>ЗМ1НЕННЯ        | TЬ     | Лінійніс Значення<br>ВХОДУ | Період   Напруга <br>оновлен живлен<br>HЯ | HЯ  | Потуж<br>Н1СТЬ<br><b>СПОЖИВ</b><br>ання |
|-------|--------------------|--------------------------------------------------|-------|-----|-----------------------------|--------|----------------------------|-------------------------------------------|-----|-----------------------------------------|
|       | Pvx                | <b>Безколект BLDC</b><br><b> орний</b><br>ДВИГУН |       |     | Дис 0 - 3800<br>$\rm 06/xB$ | Нелін. |                            | 1 MC                                      | 5 B | 20B                                     |

Таблиця 2.2. Перелік виконавчих пристроїв та їх характеристик

# **2.2.3. Вибір пристрою керування**

В якості пристрою керування використовується мікроконтролер компанії Microchip - PIC32MX795F512L.

Дані від пульта керування поступатимуть через UART, тому мікроконтролер повинен підтримувати даний інтерфейс.

Перелік характеристик приведений нижче.

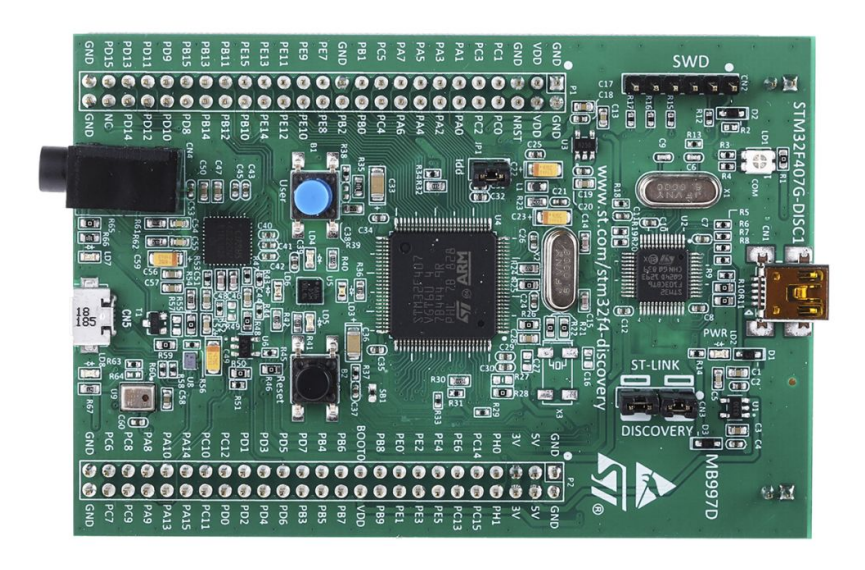

Рисунок 2.3 - Зовнішній вигляд мікроконтролера

Архітектура - MIPS32 M4K

Тактова частота - до 168 МГц

Обсяг вбудованої пам'яті - 512 КБайт

Обсяг вбудованої оперативної пам'яті (SRAM) - 128 КБайт

Кількість GPIO (загальних введення-виведень) - 83

Інтерфейси комунікації - UART, SPI, I2C, CAN, USB, Ethernet та інші

Аналогово-цифрові перетворювачі (ADC) - 10-біт, з кількістю каналів від 16 до 48

Таймери - 16-бітні та 32-бітні, з підтримкою PWM та зовнішніх подій Інтерфейси внутрішнього зв'язку - SPI, I2C, UART, USB, CAN

Інші функції - DMA (Direct Memory Access), преривання, PWM-генератори, Watchdog Timer та інші

Для контролю швидкості обертання двигунів використовуються ESC марки V-Good A32 2-6s LIPO.

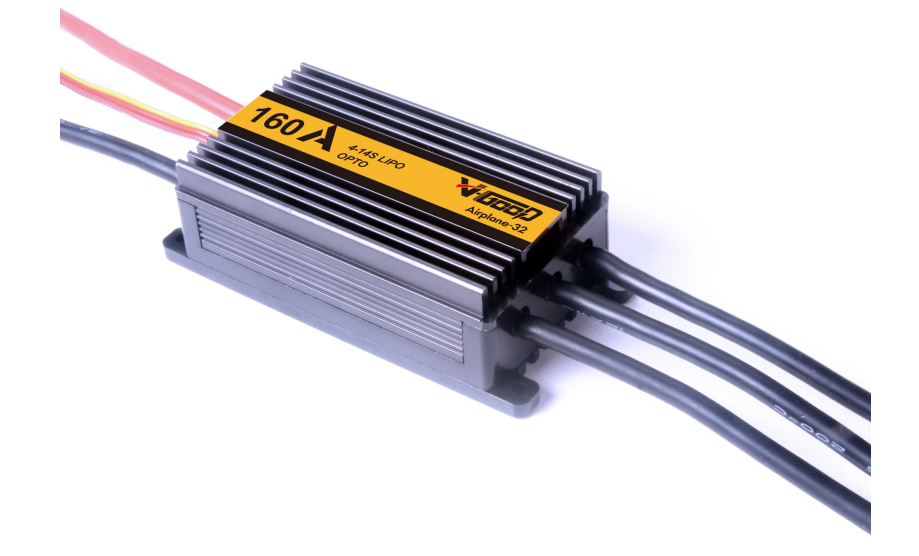

Рисунок 2.4 - Зовнішній вигляд контролера обертів

Струм - 160A

Моментальний максимальний струм - 200А

Напруга - від 5 до 8 В

Може бути запрограмований - Так

Частота PWM-сигналу - 8-24 КГц

Необхідна програма ESC - SimonK, BLHeli-S, BLHeli-32

Вага - 88 грамів

Розміри корпусу - 5,2 на 3,2 см

| $N_2$ | Назва модулю | Назва параметра                       | Пристрій       | Напруга | Потужність          |
|-------|--------------|---------------------------------------|----------------|---------|---------------------|
|       |              |                                       |                |         | живлення споживання |
|       |              | РІСЗ2МХ795Е Ютримання, обробка даних, | Мікроконтролер | 5 B     | 10 BT               |
|       | 512L         | формування керуючого                  |                |         |                     |
|       |              | сигналу                               |                |         |                     |
| 12    | V-Good A32   | Формування шим сигналу                | <b>ESC</b>     | 5 - 8 B | 1B <sub>T</sub>     |
|       | 2-6s LIPO    |                                       |                |         |                     |

Таблиця 2.3. Перелік пристроїв керування та їх характеристик

**2.2.4. Вибір пульта оператора**

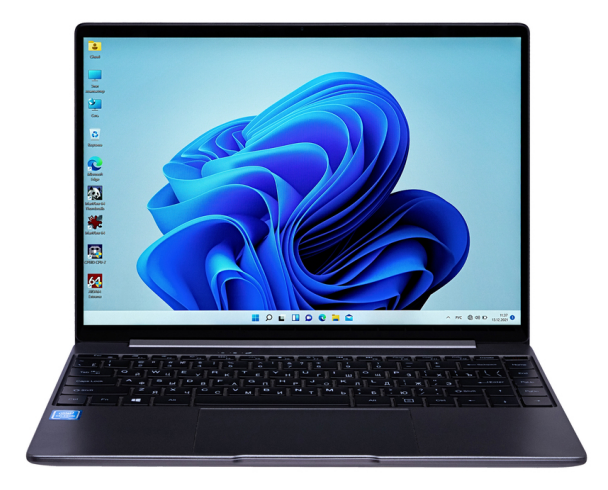

Рисунок 2.5 - Зовнішній вигляд пульта оператора

В якості пульта оператора використовується будь який портативний пк на системі віндовс, на який встановлено необхідне програмне забезпечення, розроблене на мові С#.

Таблиця 2.4. Перелік пультів оператора та їх характеристик

| $N_2$ | Назва панелі оператора                 | Напруга<br>живлення | Потужність<br>споживання |  |
|-------|----------------------------------------|---------------------|--------------------------|--|
|       | Портативний пк на базі системи Windows | 220 B               | Залежить від<br>моделі   |  |

# **2.2.5. Вибір джерел живлення**

Виходячи з параметрів обраних комплектуючих, їх споживання електроенергії та теоретичного часу перебування БПЛА в повітрі необхідно обрати акумулятор відповідної ємності. Теоретичне споживання всієї системи з урахуванням коефіцієнту запасу складає приблизно 120W.

Для забезпечення живлення системи було обрано Li-pol акумулятор. Його велика ємність відносно розмірів забезпечує достатній час польоту коптеру зменшуючи його профіль, а отже покращуючи аеродинамічні показники. Також цей тип акумуляторів не втрачає рівень напруги в процесі розрядки, забезпечуючи стабільне живлення.

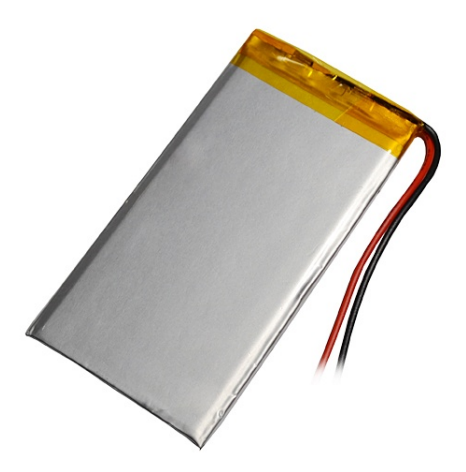

Рисунок 2.6 - Зовнішній вигляд акумулятора

Вихідна напруга - 3,7 В

Об'єм - 24 Аг

Тип струму - постійний

Для забезпечення довговічності акумуляторів та безпеки їх заряджання в системі використовується BMS плата.

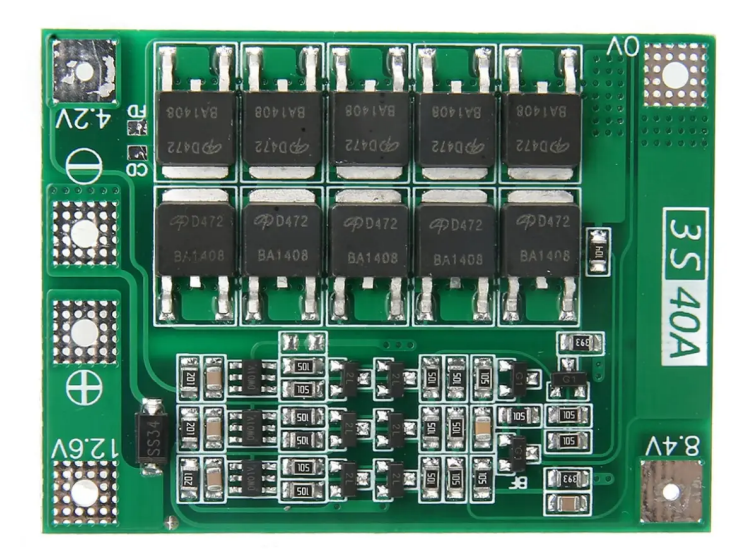

Рисунок 2.7 - Зовнішній вигляд BMS контролера

Напруга - 16.8 В

Максимальний струм - 40 А

Також варто зазначити, що FPV модуль має власний акумулятор, який заряджається від основного.

Таблиця 2.5. Перелік джерел живлення та їх характеристик

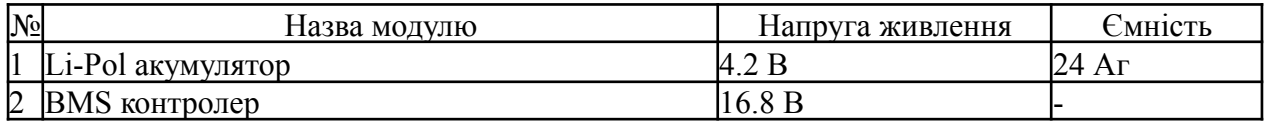

# **2.2.6. Вибір інших пристроїв**

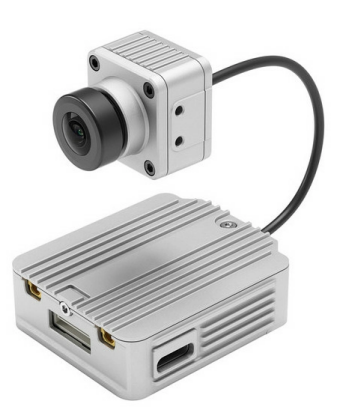

Рисунок 2.8 - Зовнішній вигляд FPV модуля

Відеосигнал фіксує FPV модуль та передає за допомогою окремого радіоканалу, який працює на частоті 2500 МГц. Модуль також має окремий акумулятор, який додатково заряджається від основного акумулятора БПЛА, що дозволяє йому працювати навіть коли БПЛА не активний.

Таблиця 2.6. Перелік інших пристроїв та їх характеристик

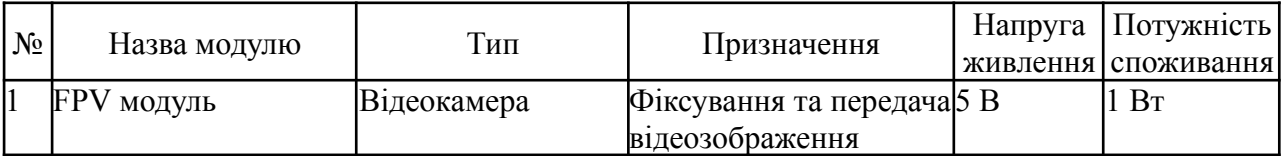

#### **2.3. Розробка функціональної схеми автоматизації**

Виходячи з вищезазначеного технологічного процесу можна описати функціональну схему автоматизації.

Пристроєм керування в підсистемі є мікроконтролер PIC32MX795F512L. Сам мікроконтролер підключається до виконавчої системи безпосередньо, отримує дані з датчиків через інтерфейси UART, SPI та вплив оператора через пульт керування за допомогою UART інтерфейсу через радіо COM-порт.

В середині контролеру отримані дані фільтруються, співставляються з попередніми даними і з даними, отриманого, обробляються за допомогою ПІД регулятора та приймають участь в підрахунку шим сигналу для необхідної частоти обертів двигунів.

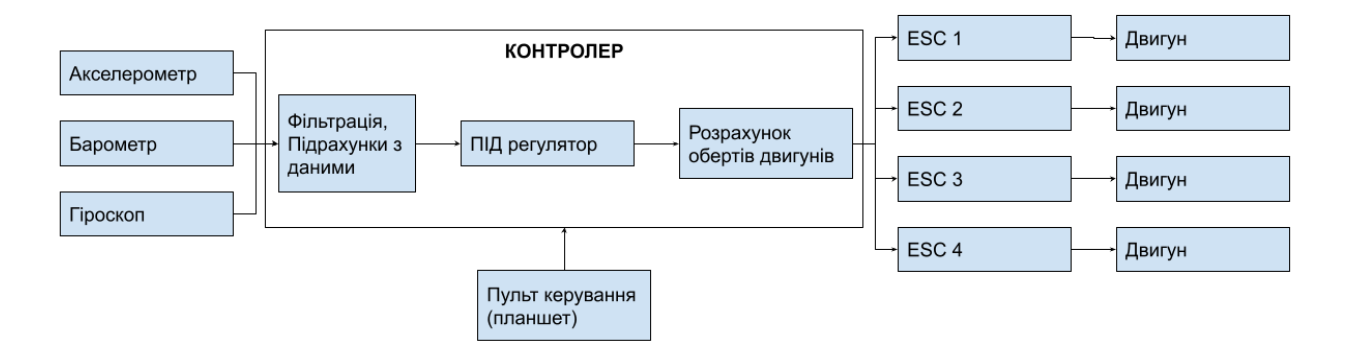

Рисунок 2.9 - Структурна схема системи керування

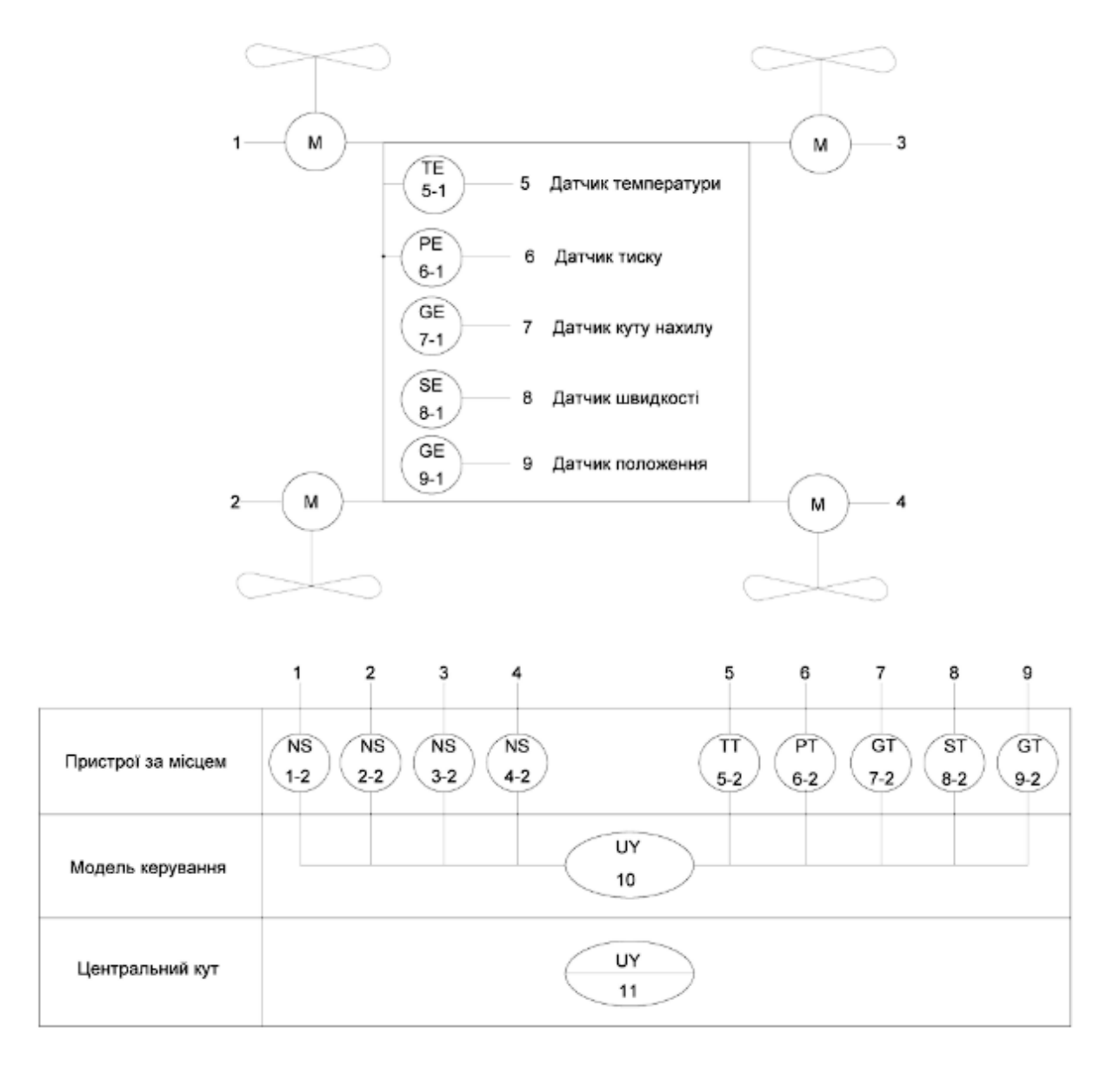

Рисунок 2.10 - Функціональна схема автоматизації

#### **2.4. Розробка схеми електричної принципової**

На основі обраного апаратного забезпечення та розробленої функціональної схеми автоматизації була розроблена принципова електрична схема об'єкту керування.

В системі використовується система живлення, яка складається з акумулятора, BMS контролера та ланцюга регулювання напруги. На вхід ланцюга регулювання напруги подається напруга акумулятора Vbat, яка дорівнює ~16.8 В. Ланцюг регулювання напруги складається з мікросхем

LM78F. Одна мікросхема знижує вхідну напругу до 3.3 В, друга знижує до 5 В. На виході системи живлення ми отримуємо 3 варіанти напруги - 3.3 В, 5 В та 16.8 В.

Напруга в 5 В підключається до всіх наявних датчиків в системі, 3.3 В необхідні для заживлення мікроконтролеру, ESC підключаються напряму до виходу акумулятору (16.8 В).

Основним керуючим пристроєм є мікроконтролер PIC32MX795F512L, до аналогових входів якого під'єднані акселерометр, гіроскоп, барометр, термометр, GPS модулі, а також модуль радіозв'язку з пультом оператора. Після обробки отриманих даних контролер формує керуючий вплив, який надходить до ESC, які в свою чергу коригують швидкість обертів пропелерів.

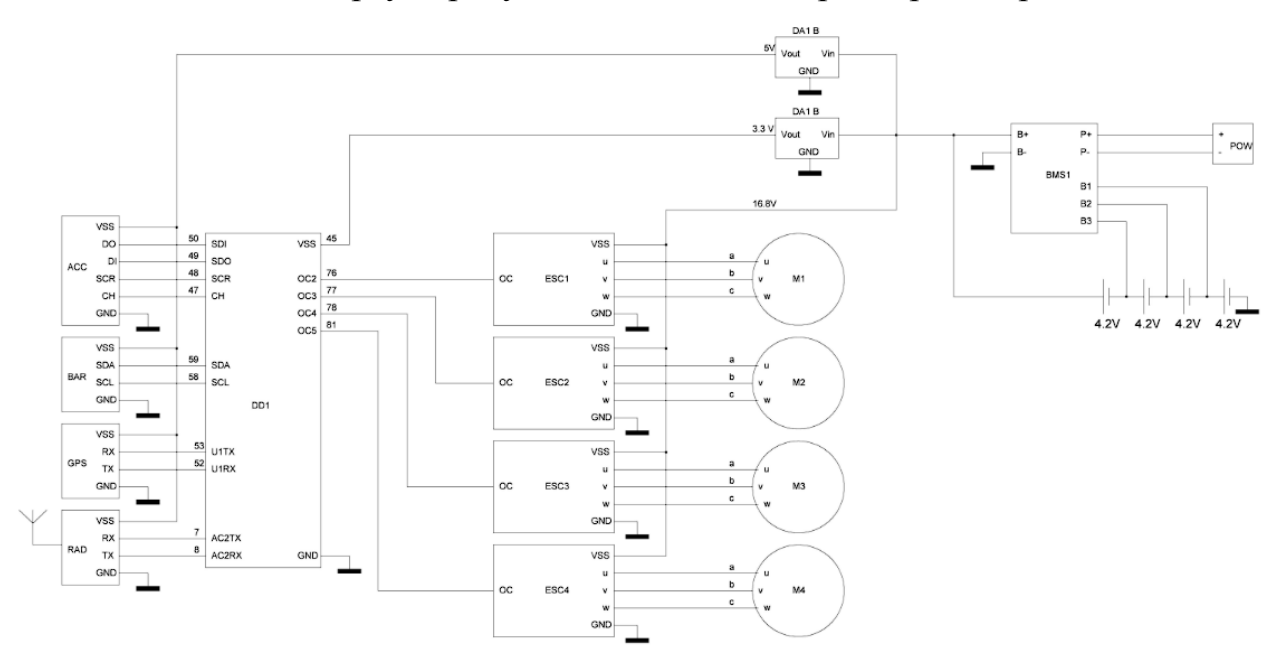

Рисунок 2.11 - Схема принципова електрична

#### **2.5. Висновки за розділом**

В цьому розділі було обрано апаратне забезпечення необхідне для створення об'єкту керування, створені та описані функціональна схема автоматизації та принципова електрична схема. Об'єктом керування є БПЛА типу квадрокоптер.

# **3. ВИЗНАЧЕННЯ МОДЕЛІ ОБ'ЄКТУ КЕРУВАННЯ**

#### **3.1. Розробка математичної моделі**

Дана кваліфікаційна робота є комплексною, тому вона буде розділена на 2 частини - на схему приводів та на схему коптеру. Розробка системи керування починається з розробки математичної моделі об'єкту керування.

# **3.1.1. Визначення сил, які діють на об'єкт керування**

БПЛА має 6 ступенів свободи, що відповідає 3 лінійним та 3 кутовим можливим рухам. Лінійні вектори відповідають просторовому положенню БПЛА, кутові вектори - куту нахилу об'єкту керування відносно координат простору.

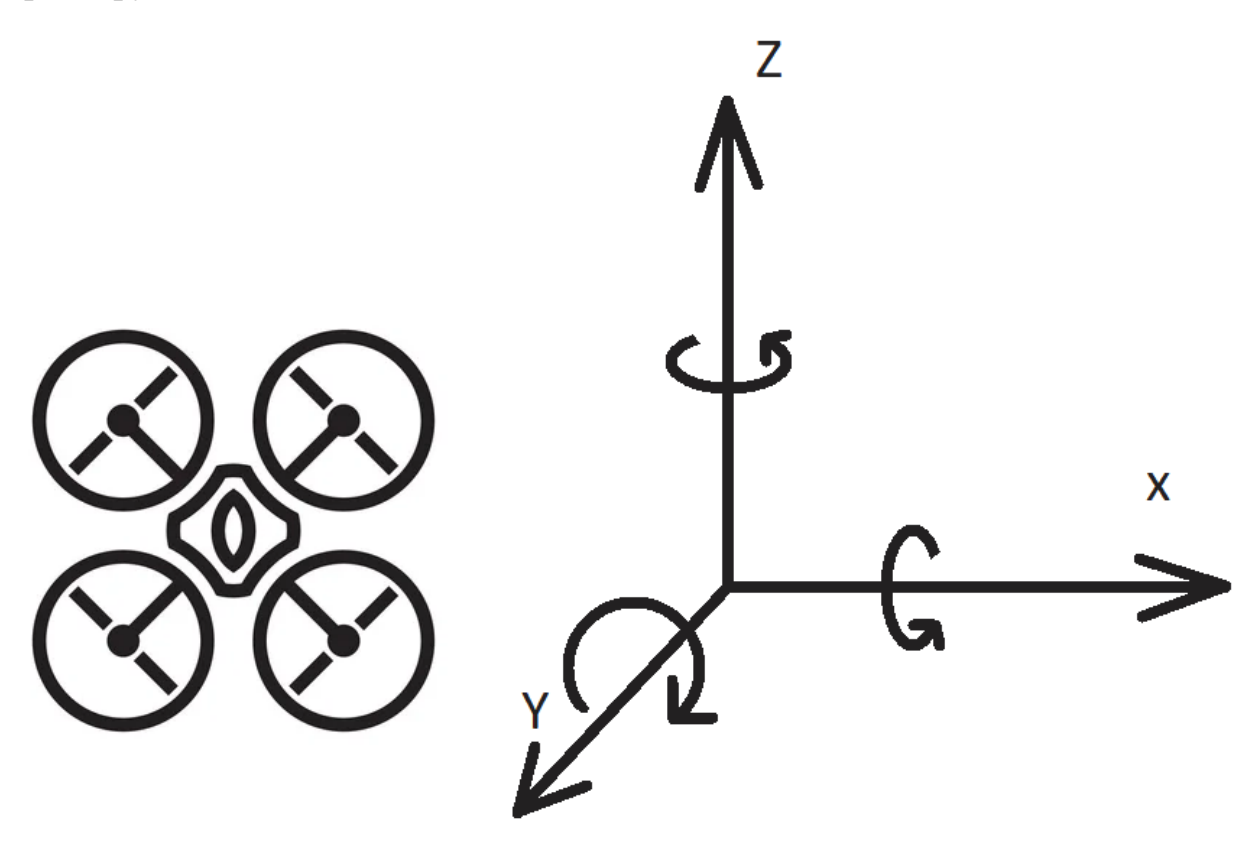

Рисунок 3.1 - Схема ступенів свободи об'єкту керування.

Дані лінійні та кутові рухи можна узагальнити до 2 загальних векторів вектору руху  $mov$  та вектору обертання  $rot$ .

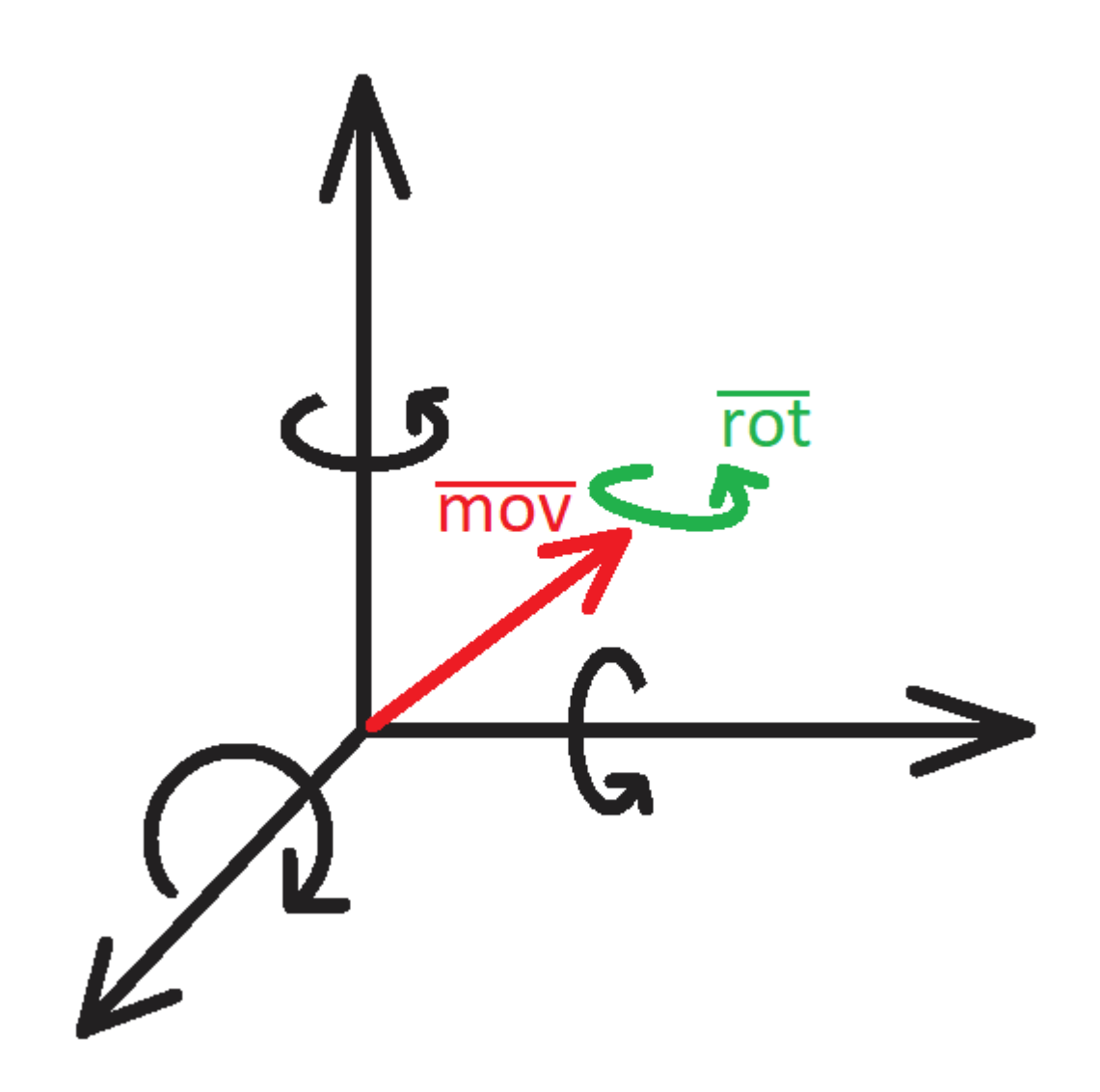

Рисунок 3.2 - Просторова візуалізація векторів руху та оберту об'єкту керування.

Також на дрон впливають і зовнішні фактори, як постійні, так і змінні. Постійною силою, яка впливає на дрон є сила тяжіння  $F_g$ . Серед змінних сил присутні лінійна  $ext{F}$  та кутова  $ext{F}$  зовнішні сили.

# **3.1.2. Опис рівнянь руху БПЛА**

Для початку варто зазначити що об'єкт керування має свою локальну систему координат, яка відрізняється від системи координат простору. Для перетворення одних координат в інші ми скористаємось Ейлеровими кутами.

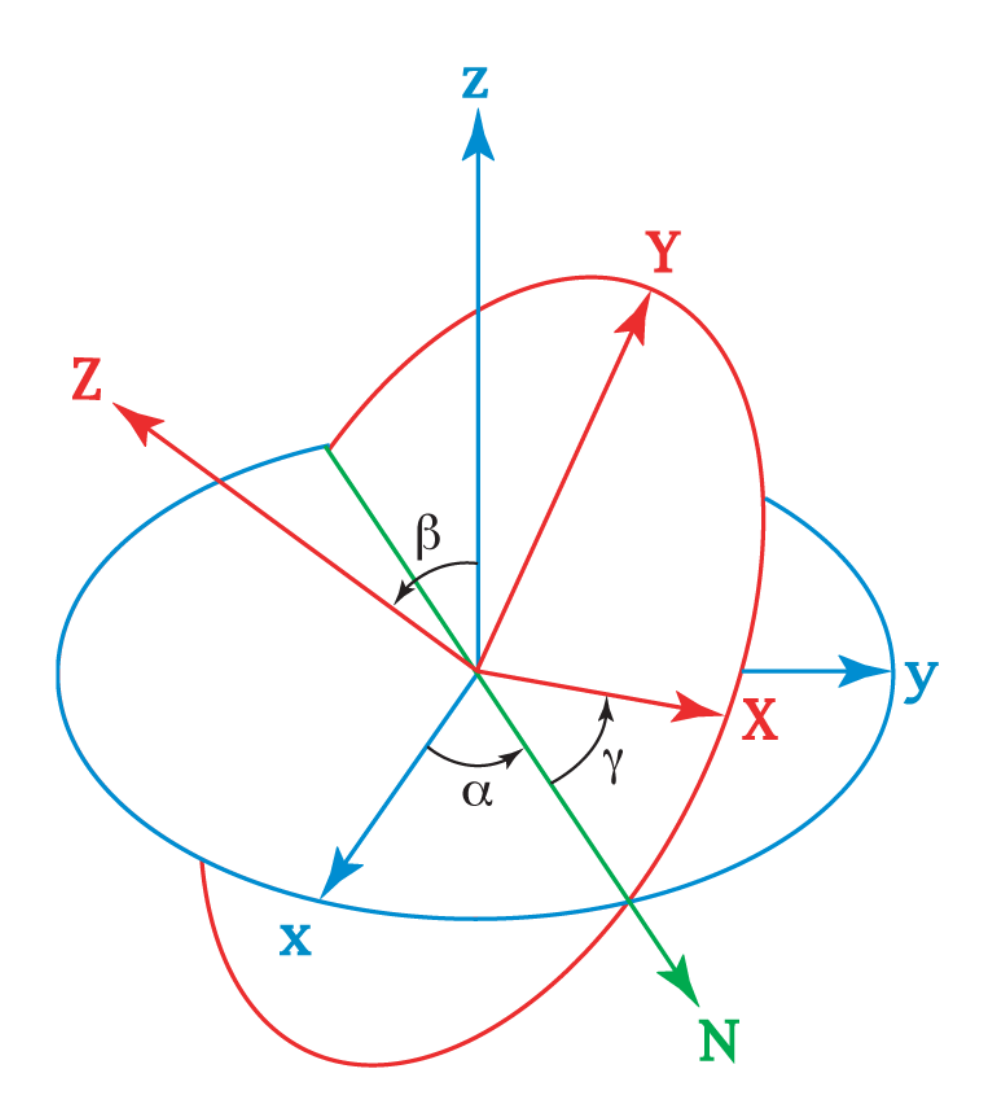

Рисунок 3.3 - Ейлерові кути

В Ейлерових кутах описуються дві системи координат - початкова (фіксована) та повернутої. Фактично можно одразу пов'язати початкову (фіксовану) СК з системою координат простору, а повернуту - з системою координат об'єкту керування.

Спочатку визначимо системи векторів системи, які будуть розраховані:

Вектор положення в просторі [x, y, z]

Вектор кутового обертання в просторі [Φ, Θ, Ψ]

Вектор локальної лінійної швидкості [ $x_{\mathit{local'}}$   $y_{\mathit{local'}}$   $z_{\mathit{local}}]$ 

Вектор локальної кутової швидкості [Ф $_{local'}$  Ө $_{local'}$  Ч $_{local}$ ]

Керування положенням БПЛА відбувається за допомогою системи керування. Сам об'єкт керування має 6 ступенів свободи, але враховуючи що двигуни співнапрямлені вздовж локальної осі z система керування матиме 4 ступені свободи - вертикальна сила тяги, створювана двигунами та три кутові моменти, відповідно до трьох осей локальної СК. Для конструкції квадрокоптера типу "Х" на рух за осями впливають пари сусідніх двигунів. Значення цих параметрів визначається за формулами:

$$
F_T = C_T \cdot (\omega_1^2 + \omega_2^2 + \omega_3^2 + \omega_4^2)
$$
 (3.1),

$$
M_{X} = C_{T} \cdot L \cdot (\omega_1^2 + \omega_2^2 - \omega_3^2 - \omega_4^2) \tag{3.2}
$$

$$
M_{Y} = C_{T} \cdot L \cdot (\omega_{2}^{2} + \omega_{3}^{2} - \omega_{1}^{2} - \omega_{4}^{2})
$$
 (3.3),

$$
M_{Z} = C_{A} \cdot (\omega_{2}^{2} + \omega_{4}^{2} - \omega_{1}^{2} - \omega_{3}^{2})
$$
 (3.4),

Де  $F_{T}$  - сила тяги,  $M_{X'}$ ,  $M_{Y'}$ ,  $M_{Z}$  - крутні моменти відповідно до осей локальної СК,  $c_{\tau}^{}$  - коефіцієнт тяги пропелерів,  $L$  - плече між центром маси та вектором сили,  $\mathcal{C}_{_{\mathcal{A}}}$  - коефіцієнт супротиву повітря,  $\omega$  - кутові швидкості пропелерів.

Для розрахунку динамічної моделі квадрокоптера звернемось першого та другого закону Ньютона. Перший закон Ньютона звучить наступним чином існують такі системи відліку, в яких центр мас будь-якого тіла, на яке не діють жодні сили, або сума сил, що діють на нього, дорівнює нулю, зберігає стан спокою або рівномірного прямолінійного руху, допоки цей стан не змінять сили, застосовані до нього. Другий закон звучить - в інерційній системі відліку прискорення матеріальної точки зі сталою масою прямо пропорційне рівнодійній всіх сил, що діють на неї, і обернено пропорційне її масі.

Відповідно до формулювань створимо динамічну . Сили, створювані двигунами за осями знаходяться за наступними формулами:

$$
F_{\chi} = \iint F_{T} \cdot (sin(\Phi) \cdot sin(\Psi) + cos(\Phi) \cdot cos(\Psi) \cdot sin(\Theta)) \quad (3.5),
$$

$$
F_{\gamma} = \iint F_{T} \cdot (cos(\Phi) \cdot sin(\Psi) \cdot sin(\Theta) - cos(\Psi) \cdot cos(\Phi)) \quad (3.6),
$$

$$
F_{Z} = \iint F_{T} \cdot (cos(\Phi) \cdot cos(\Theta)) - \frac{g}{m}
$$
 (3.7),

Також варто врахувати вплив спротиву повітря руху твердого тіла. Отже загальна сила, яка впливає на коптер має вигляд системи:

$$
F_{X\ total} = F_X - F_{rx} \tag{3.8}
$$

$$
F_{\gamma \text{ total}} = F_{\gamma} - F_{\gamma \text{}} \tag{3.9}
$$

$$
F_{Z\ total} = F_{Z} - F_{rz} \tag{3.10}
$$

Де  $F_{rx,ry,rz}$  - сила спротиву повітря.

$$
F_{rx} = \frac{\rho \cdot S \cdot v_x^2}{2} \tag{3.11}
$$

$$
F_{ry} = \frac{\rho \cdot S \cdot v_y^2}{2} \tag{3.12}
$$

$$
F_{rz} = \frac{\rho \cdot S \cdot v_z^2}{2} \tag{3.113}
$$

Положення квадрокоптера отримаємо через формулу закону збереження імпульсу:

$$
F = ma \Rightarrow F = mx^{\bullet \bullet} \Rightarrow x^{\bullet \bullet} = \frac{F}{m}
$$
 (3.14),

Сама система рівнянь розрахунку положення наступна:

$$
x^{\bullet \bullet} = \frac{F_{X\text{ total}}}{m} \tag{3.15}
$$

$$
y^{\bullet \bullet} = \frac{F_{Y\text{total}}}{m} \tag{3.16}
$$

$$
z^{\bullet \bullet} = \frac{F_{Z\,total}}{m} \tag{3.17}
$$

Відповідно кути нахилу коптеру розраховуються за наступними формулами:

$$
\Phi^{\bullet \bullet} = \frac{I_{\gamma} - I_{z}}{I_{x}} (\Theta^{\bullet} \Psi^{\bullet}) + \frac{M_{x}}{I_{x}}
$$
(3.18),

$$
\Theta^{\bullet \bullet} = \frac{I_z - I_x}{I_y} \left( \Phi^{\bullet} \Psi^{\bullet} \right) + \frac{M_y}{I_y}
$$
 (3.19),

$$
\Psi^{\bullet \bullet} = \frac{I_x - I_y}{I_z} \left( \Phi^{\bullet} \Phi^{\bullet} \right) + \frac{M_z}{I_z}
$$
 (3.20),

Задля адаптації системи рівнянь кутів нахилу БПЛА в просторі під мови програмування скористаємось методом перетворення диференціальних рівнянь через різницеві рівняння. По перше зробимо перетворення  $\Phi^{\bullet} \Rightarrow \Phi_{\omega}(i)$ ,  $\Theta^{\bullet} \Rightarrow \Theta_{\omega}(i), \Psi^{\bullet} \Rightarrow \Psi_{\omega}(i)$ :

$$
\frac{\Phi_{\omega}(i) - \Phi(i-1)}{\Delta t} = \frac{I_{\gamma} - I_{z}}{I_{x}} (\Theta(i-1)\Psi(i-1)) + \frac{M_{x}}{I_{x}}
$$
(3.21),

$$
\frac{\Theta_{\omega}(i) - \Theta(i-1)}{\Delta t} = \frac{I_z - I_x}{I_y} \left( \Phi(i-1) \Psi(i-1) \right) + \frac{M_y}{I_y}
$$
(3.22),

$$
\frac{\Psi_{\omega}(i) - \Psi(i-1)}{\Delta t} = \frac{I_{\chi} - I_{\gamma}}{I_{z}} \left( \Theta(i-1) \Phi(i-1) \right) + \frac{M_{z}}{I_{z}} \tag{3.23}
$$

або:

$$
\Phi_{\omega}(i) = \left(\frac{I_{\gamma} - I_{z}}{I_{x}} \left(\Theta(i - 1)\Psi(i - 1)\right) + \frac{M_{x}}{I_{x}}\right) \cdot \Delta t + \Phi(i - 1) \qquad (3.24),
$$

$$
\Theta_{\omega}(i) = \left(\frac{I_z - I_x}{I_y} \left( \Phi(i-1) \Psi(i-1) \right) + \frac{M_y}{I_y} \right) \cdot \Delta t + \Theta(i-1) \quad (3.25),
$$

$$
\Psi_{\omega}(i) = \left(\frac{I_x - I_y}{I_z} \left(\Theta(i-1)\Phi(i-1)\right) + \frac{M_z}{I_z}\right) \cdot \Delta t + \Psi(i-1) \quad (3.26),
$$

Де Ф<sub>ω</sub> $(i)$ ,  $\Theta_{_{\omega}}(i)$ ,  $\Psi_{_{\omega}}(i)$  - значення кутової швидкості БПЛА на етапі ітерації,  $\Phi_{\omega}(i-1)$ ,  $\Theta_{\omega}(i-1)$ ,  $\Psi_{\omega}(i-1)$  - значення кутової швидкості БПЛА з попередньої ітерації,  $\Delta t$  - крок ітерації.

# **3.1.3. Розробка структури математичної моделі об'єкту керування**

Спрощена модель виглядає наступним чином: об'єктом керування є квадрокоптер. Так як можливість керування вектором руху забезпечується керуванням крену, тангажу та рискання (вектори обертання), вхідними даними є бажаний вектор руху, а вихідними є фактичний вектор руху БПЛА.

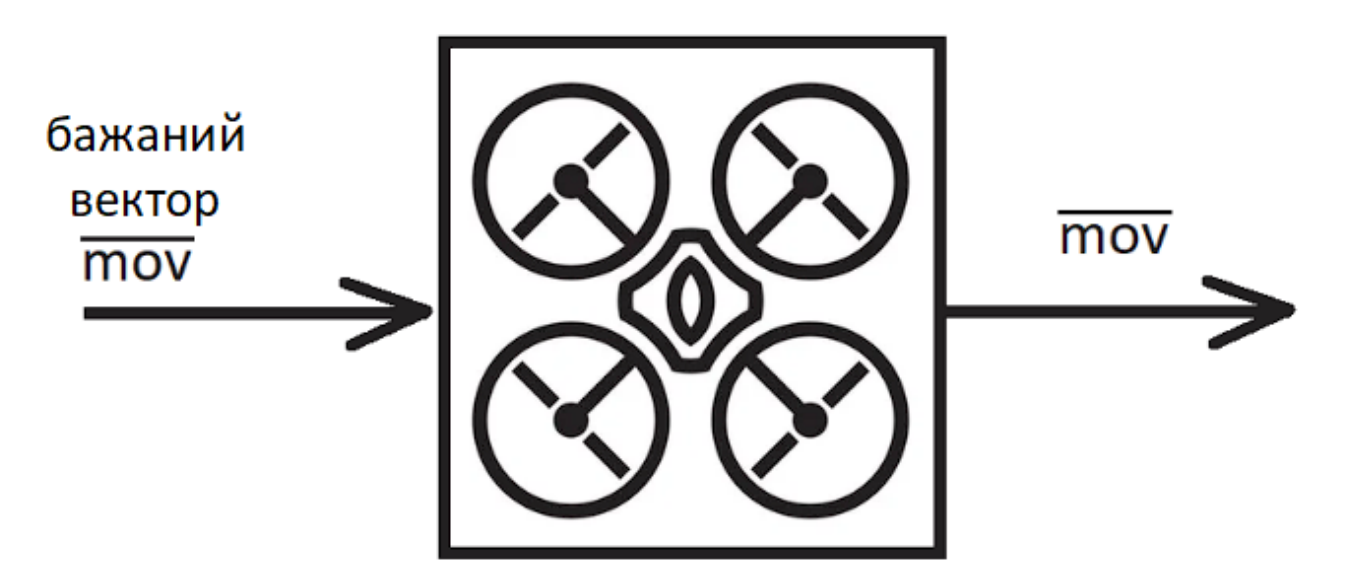

Рисунок 3.4 - Проста візуалізація об'єкту керування

Для співставлення бажаного вектору та фактичного нам необхідно включити в систему ланцюг зняття даних. Акселерометр та гіроскоп зніматимуть дані про кути крену (К), тангажу (Т), рискання (Р) та вертикального прискорення в локальній площині об'єкту керування (П), та передаватимуть до блоку АКД.

Так як вектор тои є результатом зміни кута нахилу БПЛА, система стабілізації буде намагатись повернути систему до заданих параметрів.

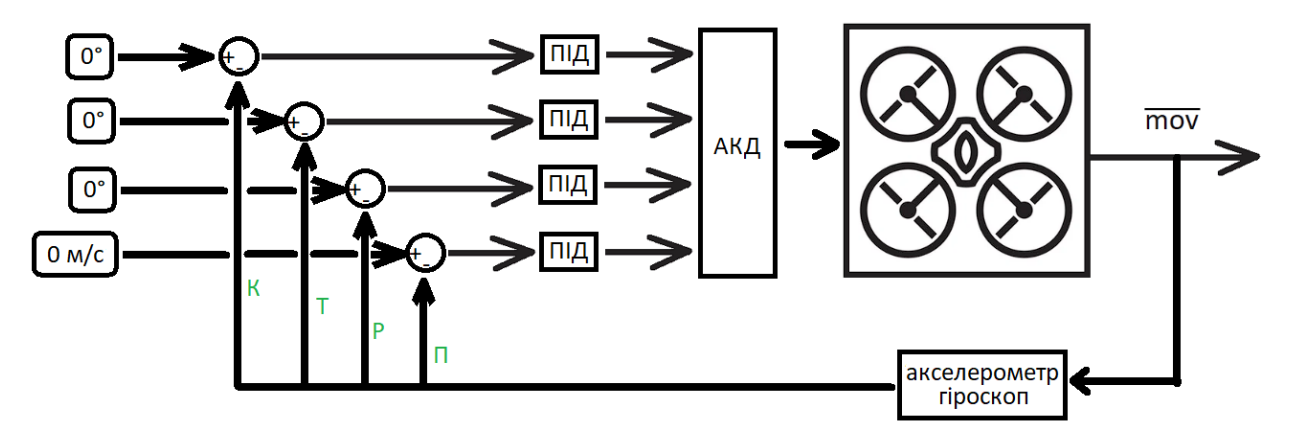

Рисунок 3.5 - Схема врахування референцної позиції

Але в даній моделі не враховується, що поки система вносить корективи щоб компенсувати зовнішній вплив положення коптеру в просторі зміниться. Отже нам необхідно додати механізм врахування зміни положення БПЛА через дані прискорення.

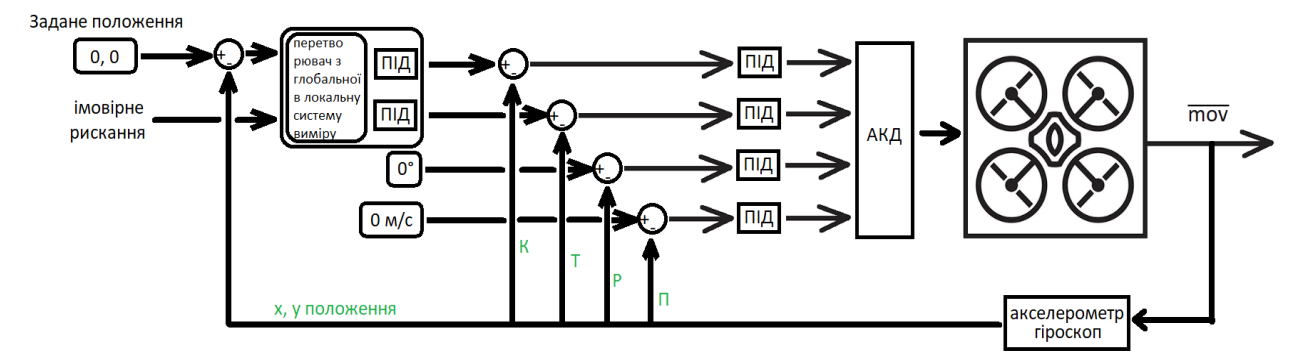

Рисунок 3.7 - Схема з перетворенням з локальної в глобальну системи координат

Механізм перетворювача з глобальної в локальну систему виміру враховує імовірне рискання БПЛА та розраховує напрям бажаного вектору.

#### **3.1.4 Створення моделі в Simulink на базі MATLAB function**

Відповідно до формул (3.1), (3.2), (3.3), (3.4) створюємо блок Engine Forces який буде обробляти вхідні параметри кутових швидкостей пропелерів та розраховувати силу тяги та обертальні моменти. Отримані дані передаються в блок PhysicalModel, де відповідно до формул (3.8), (3.9), (3.10), (3.15), (3.16), (3.17), (3.24), (3.25) та (3.26) ми розраховуємо три вектори положення в просторі та три кутових вектори нахилу в просторі.

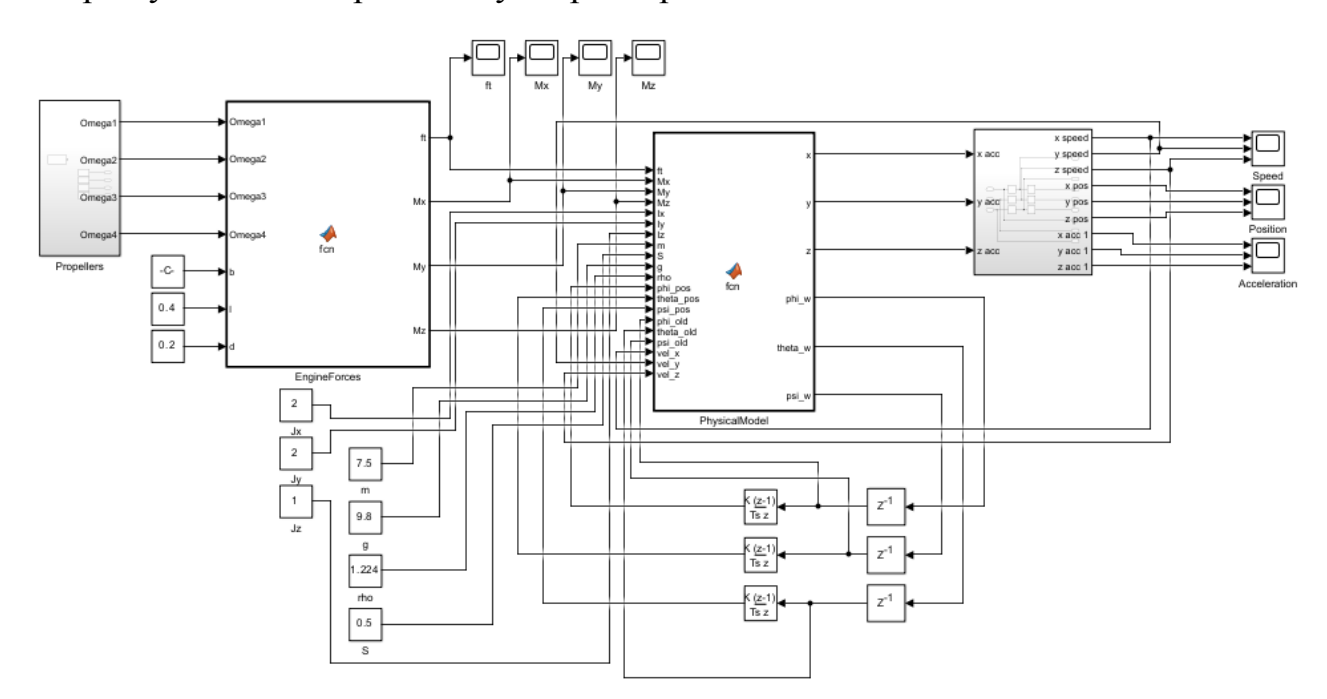

Рисунок 3.8 - Загальна схема математичної моделі об'єкту керування

#### **3.1.5 Аналіз результатів експерименту**

Проведемо експеримент щодо впливу різниці в обертах двигунів. В даному випадку різниця обертів двигунів складає ~1%. В таблиці нижче наведені вхідні параметри моделі об'єкту керування.

| Назва параметру                        | Позн               | Числове значення |
|----------------------------------------|--------------------|------------------|
| Оберти двигуна 1, рад/с                | omega1             | 220              |
| Оберти двигуна 2, рад/с                | omega2             | 220              |
| Оберти двигуна 3, рад/с                | omega <sub>3</sub> | 214              |
| Оберти двигуна 4, рад/с                | omega4             | 214              |
| Коефіцієнт тяги                        | $C_T$              | 0,0006           |
| Довжина плеча коптеру, м               | 1                  | 0,4              |
| Коефіцієнт супротиву                   | d                  | 0,2              |
| Екваторіальний момент інерції за х, м  | Jx                 | $\overline{2}$   |
| Екваторіальний момент інерції за у, м  | Jy                 | $\overline{2}$   |
| Екваторіальний момент інерції за z, мі | Jz                 | $\mathbf{1}$     |
| Маса коптеру, кг                       | m                  | 7,5              |
| Прискорення вільного падіння, м/с      | g                  | 9,8              |
| Щільність повітря, кг/м                | $\rho$             | 1,224            |
| 2<br>Площа перерізу квадрокоптера, м'  | S                  | 0,5              |

Таблиця 3.1. Вхідні параметри моделі об'єкту керування

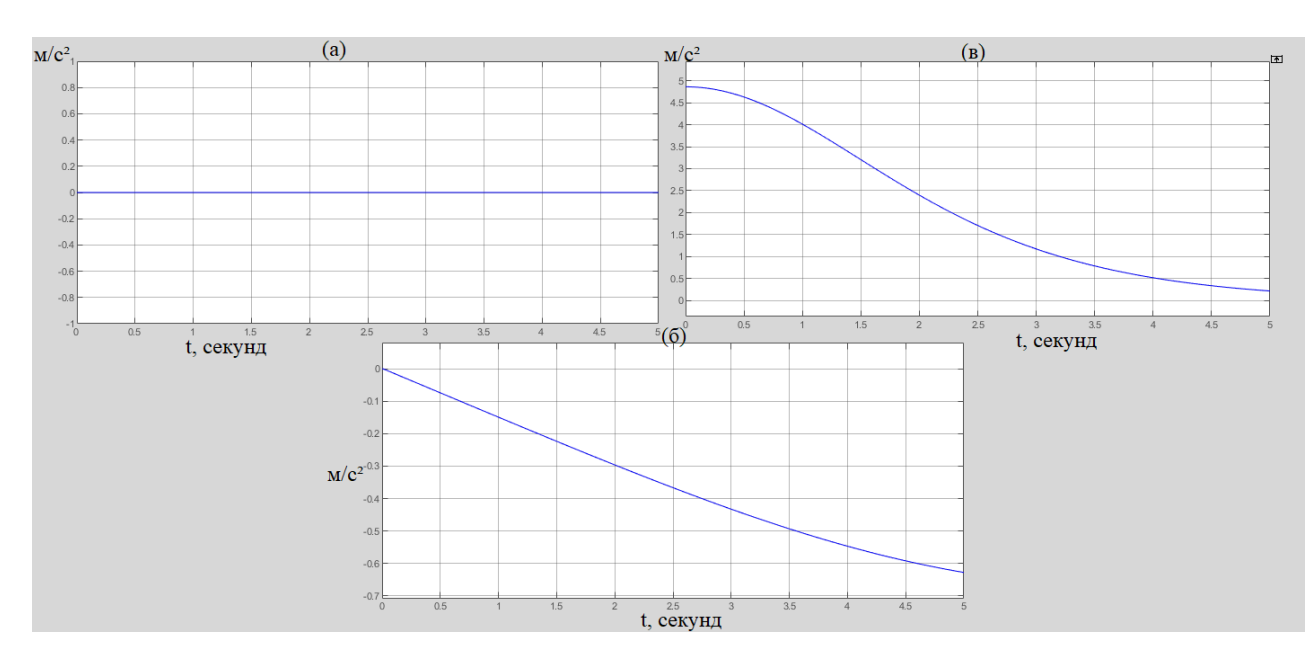

Рисунок 3.9 - Прискорення коптеру за осями x (a), y (б) та z (в)

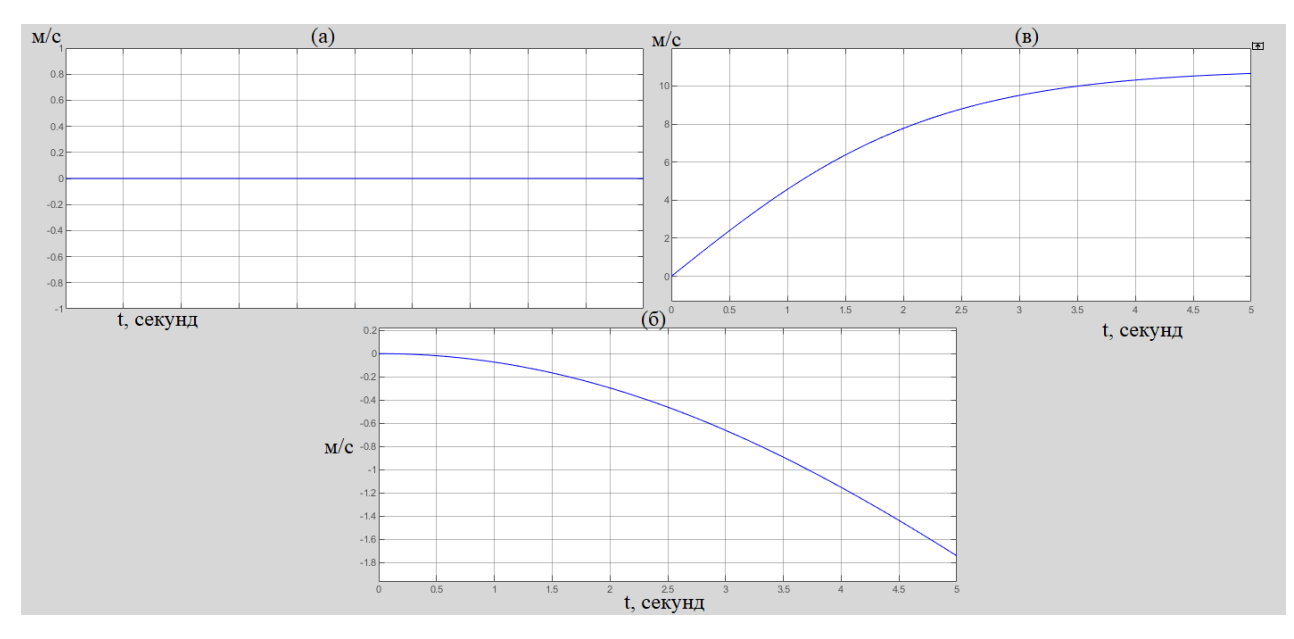

Рисунок 3.10 - Швидкість руху за осями x (a), y (б) та z (в)

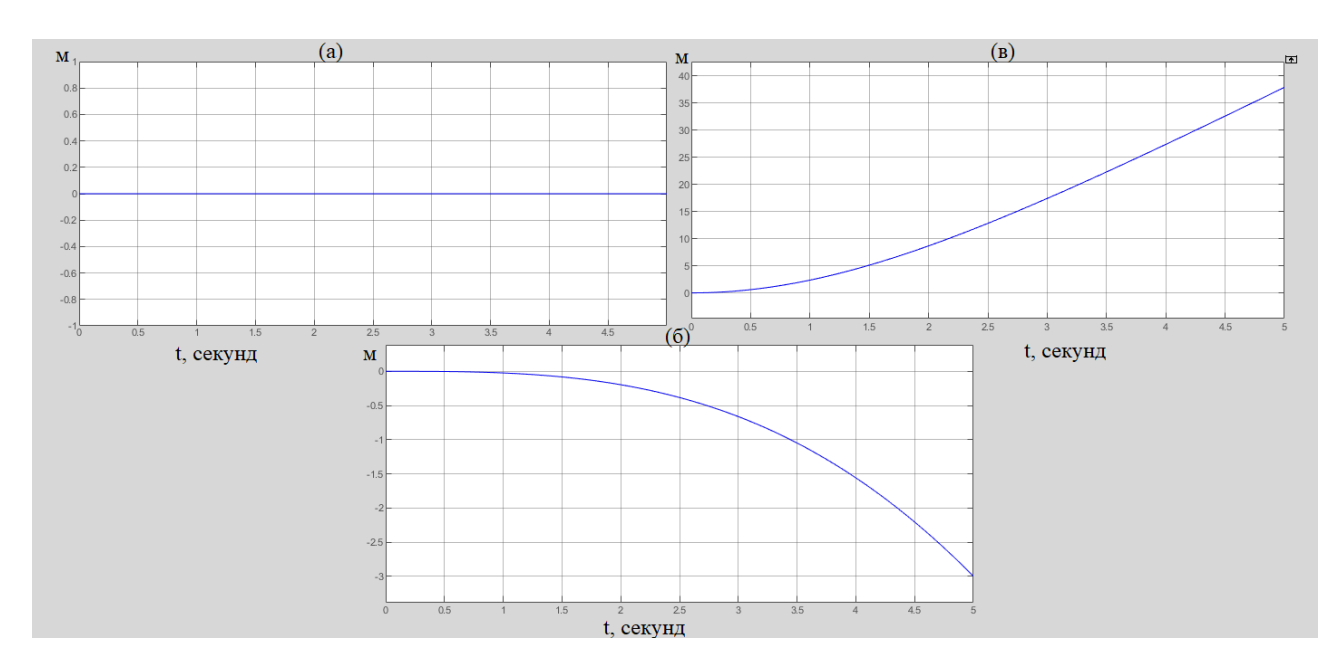

Рисунок 3.11 - Положення коптеру коптеру за осями x (a), y (б) та z (в) Виходячи з результатів експерименту можна сказати що система втрачає стабільність з плином часу навіть за невеликих змін в обертах двигунів.

Для закріплення результатів протестуємо вплив спротиву повітря руху під час вертикального прискорення.

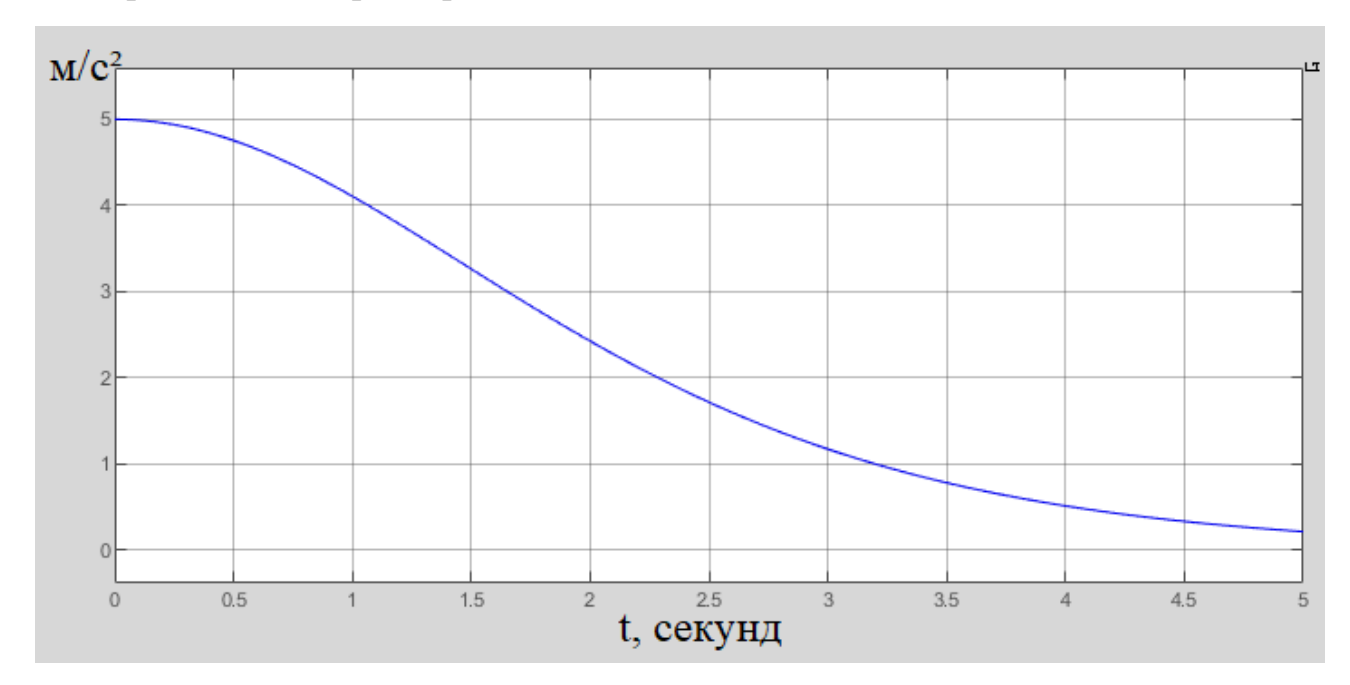

Рисунок 3.12 - Вертикальне прискорення коптеру

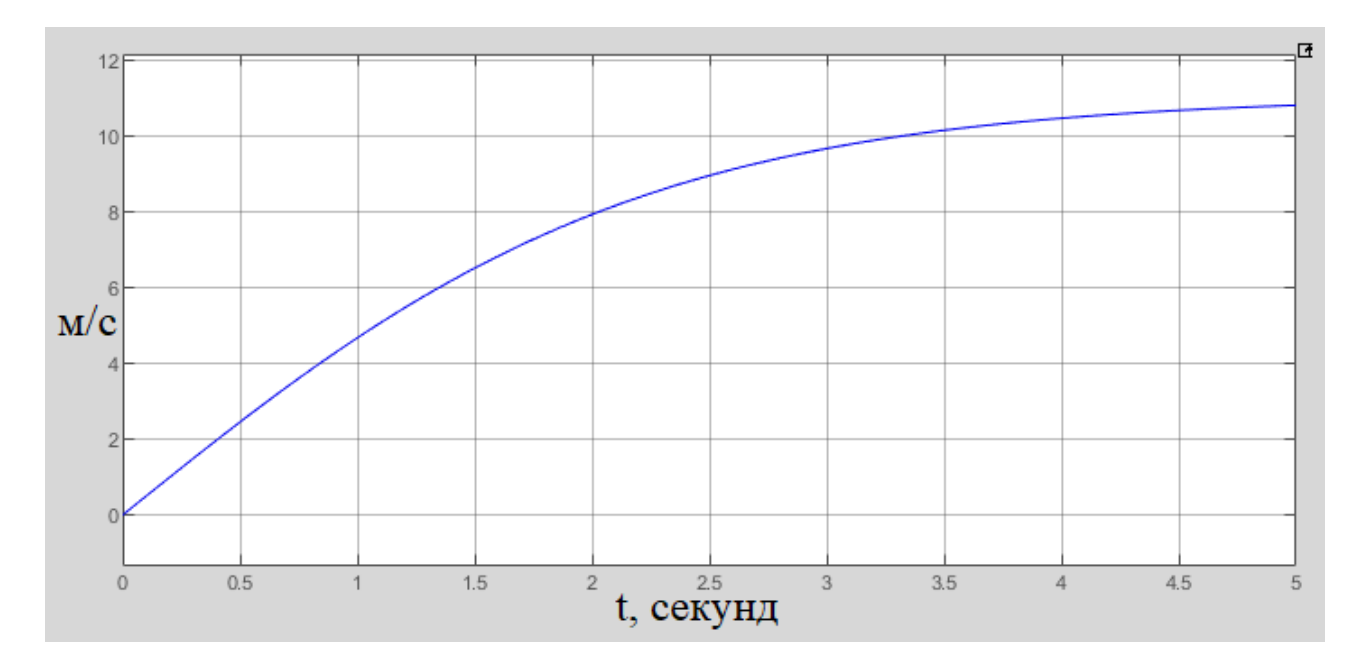

Рисунок 3.13 - Вертикальна швидкість коптеру

Як ми можемо побачити максимальна швидкість руху коптеру обмежується силою спротиву повітря руху, що відповідає поведінці об'єкту керування в реальності.

#### **3.2 Висновки до розділу**

В розділі була створена система рівнянь, за якими буде отримана поведінка квадрокоптера відповідно до його положення, кутів нахилу, обертання двигунів та проведено експеримент.

В процесі проведення експериментів було визначено що необхідність присутності системи стабілізації в коптері обернено зростає відносно інерційності системи (маси коптера), так як менш інерційні системи більш залежні від зовнішніх впливів середи. Додатково за результатами експериментів можна сказати що розроблені математичні моделі системи відповідають поведінці квадрокоптера.

Також був реалізований метод перетворення диференціальних рівнянь у різницеві, що допомагає адаптувати код для реалізації на базі мов програмування С++, С#.

# **4. ЕКОНОМІЧНА ЧАСТИНА**

# **4.1. Техніко-економічне обґрунтування впровадження системи керування**

Впровадження автоматизованої системи стабілізації у просторі дає можливість зменшити рівень необхідної кваліфікації оператора та шанси аварійних ситуацій порівняно з БПЛА, які не мають подібних систем.

Автоматизована система стабілізації БПЛА у просторі, що розглядається в кваліфікаційній роботі має наступний вплив на економічну частину:

- Простота керування забезпечує більшу довговічність, а отже ефективність вкладених коштів
- Інтеграція автоматизованих систем стабілізації збільшує вартість коптеру

# **4.2. Розрахунок капітальних витрат пов'язаних з впровадженням системи керування**

Розрахуємо капітальні витрати, що пов'язані з виготовленням та впровадженням автоматизованої системи керування. Визначення проектних капітальних витрат виконується відповідно до:

$$
K_{\text{IIKB}} = C_{\text{OB}} + \mathcal{A}_{\text{TP}} + M_{\text{MH}} + K_{\text{II3}} \tag{4.1}
$$

де К<sub>пкв</sub> – проектні капітальні витрати (грн.);

 $C_{OB}$  – вартість основного та допоміжного обладнання (грн.);

 $\mu_{\rm TP}$  – транспортно-заготівельні витрати (грн.);

 $M_{MH}$  – витрати на монтаж і налагодження системи (грн.);

 $K_{\overline{1}3}$  – витрати на розробку програмного забезпечення (грн.).

Вартість основного та допоміжного обладнання наведена в таблиці 4.1.

| $N_2$           | Найменування                                                         | Одиниці<br>виміру | Кількість      | Вартість<br>$(\Gamma$ ph.) | Сума<br>(грн.) |
|-----------------|----------------------------------------------------------------------|-------------------|----------------|----------------------------|----------------|
| $\mathbf{1}$    | <b>BLDC</b> двигун з<br>вантажопідйомністю 4 кг                      | ΟД.               | $\overline{4}$ | 1 113,95                   | 4 4 5 5 , 8 0  |
| $\overline{2}$  | Портативний пк на базі Windows                                       | ΟД.               | $\mathbf{1}$   | 2 000,00                   | 2 000,00       |
| $\vert$ 3       | ESC V-Good A32 2-6s LIPO                                             | ΟД.               | $\overline{4}$ | 1336,74                    | 5 3 4 6 9 6    |
| $\vert 4$       | Рама алюмінієва                                                      | ΟД.               | $\mathbf{1}$   | 1 000,00                   | 1 000,00       |
| 5               | Акумулятор 24 ah з BMS<br>контролером                                | ΟД.               | $\mathbf{1}$   | 2 400,00                   | 2 400,00       |
| 6               | Плата з контролером<br>PIC32MX795F512L                               | ΟД.               | $\mathbf{1}$   | 8 000,00                   | 8 000,00       |
| $\overline{7}$  | Лопаті композитні                                                    | ΟД.               | $\overline{4}$ | 1 000,00                   | 4 000,00       |
| 8               | HC-12 SI4463 433 MHz<br>бездротовий UART подовжувач<br>433 МГц НС-12 | ΟД.               | 1              | 250,00                     | 250,00         |
| $\vert 9 \vert$ | Радіомодуль WSN-31                                                   | ΟД.               | $\mathbf{1}$   | 150,00                     | 150,00         |
| 10              | GPS модуль NEO-6N-0-001                                              | ΟД.               | 1              | 150,00                     | 150,00         |
| 11              | Барометр НР206Г                                                      | ΟД.               | $\mathbf{1}$   | 150,00                     | 150,00         |
| 12              | MPU-6050 3-х осьовий гіроскоп<br>та 3-х осьовий акселерометр         | ΟД.               | $\mathbf{1}$   | 150,00                     | 150,00         |
| 13              | FPV система                                                          | ΟД.               | 1              | 2 000,00                   | 2 000,00       |
|                 | Разом                                                                |                   |                |                            | 30 051,80      |

Таблиця 4.1. Вартість основного та допоміжного обладнання

Вартість основного та допоміжного обладнання:

$$
C_{OB} = 30 051,80 (rph.)
$$

Витрати на транспортно-заготівельні і складські роботи визначаються в залежності від вартості обладнання, як 8 % від загальної вартості:

$$
A_{TP} = C_{OB} \cdot 0.08 \tag{4.2}
$$

Витрати на транспортно-заготівельні і складські роботи складають:

$$
\text{A}_{TP} = 30\,051,80\,\cdot\,0,08 = 2\,404,14\,\text{(rph.)}
$$

Вартість монтажна-налагоджувальних робіт приймаються на рівні 7 % від вартості обладнання:

$$
M_{MH} = C_{OB} \cdot 0.07 \tag{4.3},
$$

Витрати на монтажна-налагоджувальні роботи складають:

$$
M_{\text{MH}} = 30\,051,80 \cdot 0,07 = 2\,103,63\,\text{(rph.)}
$$

# **4.3. Розрахунок капітальних витрат на програмне забезпечення 4.3.1. Розрахунок часу на розробку програмного забезпечення**

Трудомісткість розробки програмного забезпечення розраховується як:

$$
t = t_0 + t_u + t_a + t_n + t_H + t_g \tag{4.4}
$$

де *t* – трудомісткість розробки програмного забезпечення (люд.-год.);  $t_{\rm 0}^-$ витрати праці на підготовку і опис поставленого завдання (люд.-год.);  $t_u^-$ – витрати праці на дослідження алгоритму керування (люд.- год.);  $t_a$  – витрати праці на розробку схеми алгоритму (люд.-год.);  $t_n$  — витрати праці на програмування по готовій схемі алгоритму (люд.-год.);  $t_{\mu}$  - витрати праці на налаштування програмного забезпечення (люд.-год.);  $t_g$  – витрати праці на підготовку документації по завданню (люд.- год.).

Складові витрат праці визначаються на підставі умовної кількості оброблюваних операторів у програмному забезпеченні:

$$
Q = q \cdot c \cdot (1 + p) \tag{4.5},
$$

де  $Q$  – умовна кількість операторів в програмному забезпеченні;

 $q$  – кількість операторів у програмному забезпеченні;

 $c$  – коефіцієнт складності програми  $(c = 1, 4)$ ;

 $p$  – коефіцієнт корекції програми в процесі її обробки ( $p = 0,1$ ).

Таким чином для програмного забезпечення, що розробляється, кількість операторів складає:

$$
Q = 30 \cdot 1, 4 \cdot (1 + 0, 1) = 50
$$

Витрат праці на підготовку і опис завдання в кваліфікаційній роботі складають  $t_0 = 60$  (люд. —год.)

Витрати праці на вивчення опису завдання визначаються з урахуванням уточнення опису та кваліфікації програміста як:

$$
t_u = \frac{Q \cdot B}{(75...85) \cdot k} \tag{4.6}
$$

де  $B$  – коефіцієнт збільшення витрат праці  $(B = 1, 5)$ ;  $k$ – коефіцієнт кваліфікації програміста ( $k = 1, 2$ ).

Для програмного забезпечення, що розробляється:

$$
t_{u} = \frac{50.1.5}{96} = 0,8 \text{ (roq.)}
$$

Витрати на розробку алгоритму керування визначаються як:

$$
t_a = \frac{Q}{(20...25) \cdot k} \tag{4.7}
$$

Для програмного забезпечення, що розробляється:

$$
t_a = \frac{50}{24} = 2, 1 \text{ (rod.)}
$$

Витрати праці на складання програми по готовій схемі алгоритму визначаються як:

$$
t_n = \frac{Q}{(20...25) \cdot k} \tag{4.8}
$$

Для програмного забезпечення, що розробляється:

$$
t_n = \frac{50}{24} = 2, 1 \text{ (rod.)}
$$

Витрати праці на налаштування програми розраховуються як:

$$
t_{\rm H} = \frac{Q}{(4...5) \cdot k} \tag{4.9}
$$

Для програмного забезпечення, що розробляється:

$$
t_{\rm H} = \frac{50}{4.8} = 10, 4 \text{ (rod.)}
$$

Витрати праці на підготовку документації по завданню визначаються як:

$$
t_g = t_{\text{AP}} + t_{\text{AO}} \tag{4.10}
$$

де  $t_{\rm \bar{A}P}^{}$ – трудомісткість підготовки матеріалів до написання;

 $t_{\rm Q0}$  — трудомісткість редагування, друку та оформлення документації.

Трудомісткість підготовки матеріалів до написання визначається як:

$$
t_{\rm ap} = \frac{Q}{(15...20) \cdot k} \tag{4.11}
$$

Для програмного забезпечення, що розробляється:

$$
t_{\rm ap} = \frac{50}{24} = 2, 1 \, (\text{rod.})
$$

Трудомісткість редагування, друку та оформлення документації визначається як:

$$
t_{\rm A0} = 0.75 \cdot t_{\rm A} \tag{4.12}
$$

Для програмного забезпечення, що розробляється:

$$
t_{\text{A0}} = 0.75 \cdot 2, 1 = 1, 6 \text{ (rod.)}
$$

Для розробленого програмного забезпечення витрати праці на підготовку документації по завданню:

$$
t_g = 2, 1 + 1, 6 = 3, 7 \, (\text{rod.})
$$

Таким чином трудомісткість розробки програмного забезпечення становить:

 $t = 60 + 0.8 + 2.1 + 2.1 + 10.4 + 3.7 = 79.1$  (год.)

#### **4.3.2. Розрахунок витрат на розробку програмного забезпечення**

Витрати на розробку програмного забезпечення (ПЗ) визначається як:

$$
K_{\overline{1}3} = 3_{3\Pi} + 3_{MI} \tag{4.13}
$$

де З $_{\rm 3II}$  – витрати на заробітну плату розробника ПЗ (грн.);

 $3_{\text{MI}}$  – вартість машинного часу, необхідного для налаштування ПЗ (грн.).

Заробітна плата розробника програмного забезпечення визначається як:

$$
3_{\text{3II}} = t \cdot C_{\text{IIP}} \tag{4.14}
$$

де  $t$  – час розробки  $\Pi$ 3, год;

 $\rm C_{_{\rm IIP}}-$  середня годинна тарифна ставка розробника програмного забезпечення  $(C_{\text{HP}} = 100 \text{ (грн./год. })).$ 

Для програмного забезпечення, що розробляється:

$$
3_{\text{3II}} = 79, 1 \cdot 100 = 7910 \text{ (rph.)}
$$

Вартість машинного часу, необхідного для налаштування програми визначається як:

$$
3_{3\Pi} = t_n \cdot C_{M\Psi} \tag{4.15}
$$

де  $t_{n}^{}$  – час налаштування ПЗ, год;

 $C_{_{\rm{M}}4}$  – вартість машинного часу ( $C_{_{\rm{M}}4}$  = 14 грн./год.)).

Для програмного забезпечення, що розробляється:

$$
3_{3\Pi} = 2, 1 \cdot 14 = 29, 40 \text{ (rph.)}
$$

Витрати на розробку програмного забезпечення системи керування становлять:

$$
K_{\overline{1}3} = 7910 + 29, 4 = 7939, 40 \text{ (rph.)}
$$

Очікувана тривалість розробки програмного забезпечення:

$$
T = \frac{t}{B_k \cdot F_p} \tag{4.16}
$$

де  $T$  – тривалість розробки програмного забезпечення (міс.);  $B_{k}$  — кількість розробників ( $B_{k} = 1$ );  $F_p$  — місячний фонд робочого часу ( $F_p$  = 176 (год./міс.)).

$$
T = \frac{79.1}{176} = 0,45 \text{ (mic.)}
$$

Таким чином проектні капітальні витрати:

 $K_{\text{IIKB}} = 30\,051,80\,+\,2\,404,14\,+\,2\,103,63\,+\,7939,40\,=\,42\,498,97\,\text{(грн.)}$ 

#### **4.4. Розрахунок експлуатаційних витрат**

Річні експлуатаційні витрати розраховуються як:

$$
C_e = C_a + C_3 + C_c + C_{p0} + C_{ee} + C_{i}
$$
 (4.17),

де  $c_{e}$  – річні поточні витрати, пов'язані із застосуванням системи керування (грн.);

 $C_a$  – амортизація основних фондів (грн.);

 $C_{3}$  – заробітна плата обслуговуючого персоналу (грн.);

 $C_{\sub{c}}$  – відрахування на соціальні заходи (грн.);

 $C_{p0}$  – витрати на технічне обслуговування та поточний ремонт обладнання (грн.);

 $C_{\text{ee}}$  – вартість електроенергії (грн.);

 $C_{\text{inun}}$  – інші витрати (грн.).

Визначимо експлуатаційні витрати при впровадженні системи керування.

#### **4.4.1. Амортизація основних фондів**

Залежно від групи, до якої віднесено той, чи інший об'єкт основних засобів, встановлено мінімально-допустимі строки їх амортизації.

Обладнання, розробленої в кваліфікаційній роботі системи керування, належить до 4 групи (машини та обладнання). Передбачуваний термін експлуатації системи становить 3 роки.

При використанні методу нормального зменшення залишкової вартості норма амортизації визначається як:

$$
H_a = \frac{1}{T} \cdot 100\% \tag{4.18}
$$

де  $H_a$  — норма амортизації (%);

– термін корисного використання об'єкта (років).

Амортизація основних фондів визначається як:

$$
C_a = \frac{\text{IB} \cdot H_a}{100\%} \tag{4.19}
$$

де  $C_a$  — річна амортизація основних фондів (грн.);

ПВ – первинна вартість (ПВ =  $K_{\text{IIKB}}$ ) (грн).

Отже, норма амортизації для проектованої системи керування складає:

$$
H_a = \frac{1}{3} \cdot 100\% = 33\%
$$

Сума амортизації для проектованої і базової системи становить:

$$
C_a = \frac{42498,97 \cdot 33\%}{100\%} = 14024,66 \text{ (rph.)}
$$

#### **4.4.2. Розрахунок фонду заробітної плати**

Номінальний річний фонд робочого часу одного працівника:

$$
T_{HP} = (T_K - T_{BC} - T_B) \cdot T_3 \tag{4.20}
$$

де Т<sub>нр</sub>– номінальний річний фонд робочого часу одного працівника (год.);  $T_{K}$  — календарний фонд робочого часу ( $T_{K}$  = 365 (днів));  $T_{BC}$  – вихідні дні та свята (Т<sub>вС</sub> = 114 (днів));

 $T_B$  – відпустка (Т<sub>в</sub> = 21 (день));

 $T_3$  – тривалість зміни ( $T_3 = 8$  (год)).

Таким чином, річний фонд робочого часу працівника складе:

 $T_{HP} = (365 - 114 - 21) \cdot 8 = 1840 \text{ год}$ 

У процесі керування задіяний 1 оператор БПЛА та 1 інженер.

Розрахунок річного фонду заробітної плати виробничих робітників здійснюється у відповідності з формою, наведеною в таблиці 4.2.

Таблиця 4.2 – Розрахунок заробітної плати персоналу

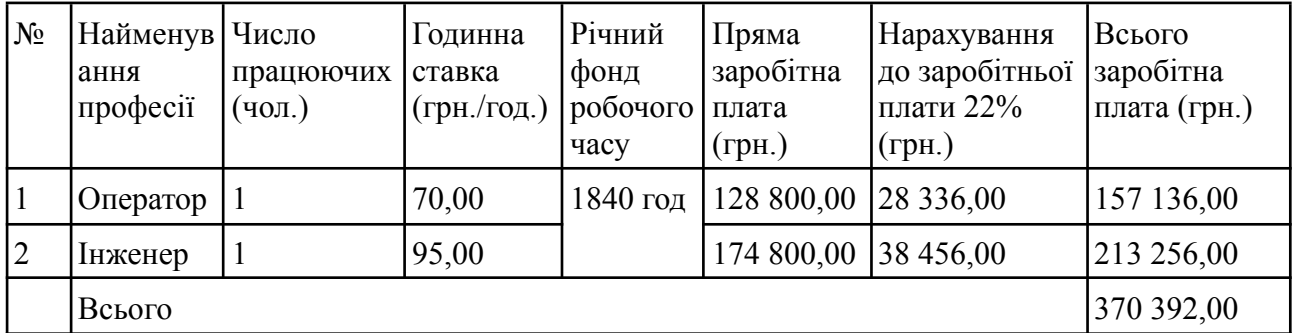

Заробітна плата персоналу проектної системи керування

$$
C_3 = 370\,392,00\,\text{(rph.)}
$$

# **4.4.3. Відрахування на соціальні заходи**

Відрахування на соціальні заходи визначаються як:

$$
C_c = C_3 \cdot 22\% \tag{4.21},
$$

Відповідно до цього відрахування становлять:

$$
C_{\rm C} = 370\,392.\,00 \cdot 22\% = 81\,486,24\,\text{(rph.)}
$$

#### **4.4.4. Розрахунок витрат на технічне обслуговування та ремонт**

Витрати на технічне обслуговування та поточний ремонт обладнання та мережі приймаємо на рівні 5 % від величини капітальних витрат:

$$
C_{p0} = K_{\text{IIKB}} \cdot 5\% \tag{4.22}
$$

Відповідно до цього витрати становлять:

$$
C_{\text{p0}} = 41\,808,97.5\% = 2\,090,45\,\text{(rph.)}
$$

#### **4.4.5 Витрати на електроенергію**

Вартість електроенергії, споживаної системою керування, розробленої у проекті:

$$
C_{ee} = K_e \cdot K_{p\mu} \cdot T_3 \cdot T_e \tag{4.23}
$$

де К<sub>е</sub> – кількість електроенергії, спожите проектною системою керування  $(K_e = 0.12 \text{ (кВт · год.)});$  $T_{3}$ — кількість часу роботи за сутки ( $T_{3} = 8$  (год.));  $K_{p_1}$  — кількість робочих днів у році ( $K_{p_2}$  = 365 (день));  $T_e$  – тариф на електроенергію для підприємств (для користувачів електроенергії

2 класу тариф склада $\epsilon$  1,68 грн. $\Box$ кВт без ПДВ, з урахуванням ПДВ тариф Т $_{\rm e}$  = 2,71 (грн.).

Таким чином вартість електроенергії становить:

$$
C_{ee} = 0, 12 \cdot 365 \cdot 8 \cdot 2, 71 = 949, 58 \text{ (rph.)}
$$

# **4.4.6 Інші витрати**

Інші витрати з експлуатації об'єкта проектування включають витрати з охорони праці, на спецодяг та інше згідно практиці, ці витрати визначаються в розмірі 4 % від річного фонду заробітної плати обслуговуючого персоналу:

$$
C_{HHIII} = 0,04 \cdot C_3 \tag{4.24},
$$

Таким чином інші витрати становлять:

$$
C_{\text{IHIII}} = 0,04 \cdot 370\,392,00 = 14\,815,68
$$

Річні експлуатаційні витрати становлять (4.17):

$$
C_e = 14\,024,66 + 370\,392,00 + 81\,486,24 + 2\,090,45 + 949,58
$$

$$
+ 14\,815,68 = 483\,758,61\,\,\text{(rph.)}
$$

Таблиця 4.3 – Експлуатаційні витрати

| Назва показника                      | Сума, грн. |
|--------------------------------------|------------|
| 1. Амортизація                       | 14 024,66  |
| 2. Фонд заробітної плати             | 370 392,00 |
| 3. Відрахування на соціальні виплати | 81 486,24  |
| 4. Ремонт та технічне обслуговування | 2 090,45   |
| 5. Електроенергія                    | 949,58     |
| $6.$ IHIIIe                          | 14 815,68  |
| Загалом                              | 483 758,61 |

# **4.5. Висновки за розділом**

Впровадження елементів системи стабілізації орієнтації БПЛА у просторі оцінені в 42 498,97 грн (сорок дві тисячі чотириста дев'яносто вісім гривень та дев'яносто сім копійок)

Річні витрати на експлуатацію оцінені в 483 758,61 грн. (чотириста вісімдесят три тисячі сімсот п'ятдесят вісім гривень та шістдесят одна копійка)

#### **5. ОХОРОНА ПРАЦІ**

В даній роботі розробляється система стабілізації БПЛА в просторі, а отже важливим аспектом охорони праці є забезпечення безпеки оператора квадрокоптера та сторонніх осіб в процесі його пілотування.

#### **5.1. Безпека використання БПЛА під час пілотування**

Першим етапом є ознайомлення з правилами. Перед тим, як керувати квадрокоптером, важливо ознайомитись з правилами та обмеженнями, встановленими для БПЛА. По-перше кожна країна має власні правила щодо використання БЛА, включаючи зони заборони та обмеження висоти польоту. Дотримання цих правил є необхідним для забезпечення безпеки себе та інших людей. По-друге кожен БПЛА має ТТХ які накладають обмеження щодо дальності використання, процесу пілотування та виконання певних завдань. Перед початком використання необхідно ознайомитись з характеристиками квадрокоптера, а саме:

- Його споживання та ємність акумулятора
- Дальність роботи радіоканалу
- Максимальна вантажопідйомність
- Швидкість руху в просторі
- $\bullet$  Маса коптера

Виходячи з характеристики, описаної в ТТХ дрону ми отримуємо дані щодо безпечного керування дроном.

Наступним етапом є перевірка самого БПЛА. Перед кожним польотом слід ретельно перевірити квадрокоптер. Необхідно переконатись, що всі компоненти належним чином закріплені, а виняткові деталі, такі як пропелери, не мають пошкоджень або ослаблення. Неналежним чином закріплене обладнання може призвести до їх падіння або, в гіршому випадку, до колапсу всього БПЛА. Пропелери обертаються на швидкостях в тисячі обертів на хвилину і їх неналежне кріплення може запустити їх у вільний політ, що створює небезпеку для всіх осіб в радіусі кількох десятків метрів навколо БПЛА. Також даний коптер має вагу приблизно 7.5 кг і падаючи з навіть з невеликої висоти може нанести тяжкі або несумісні з життям травми. Перед запуском важливо перевірити стан батареї та впевніться, що вона достатньо заряджена для запланованого польоту. Недостатньо заряджений акумулятор може призвести до втрати зв'язку та керування дроном та його падіння.

Важливим аспектом запуску дронів є використання безпечних зон. Керувати квадрокоптером краще за все в безпечних мі

сцях, де немає перешкод або небезпечних об'єктів, які можуть вплинути на польот. Керування поблизу ЛЕП може призвести до виникнення шумів в електросистемі дрону і вплинути на його керованість. Також краще уникати польотів у зонах з великою концентрацією людей або близько до повітряних просторів, де вже пролітають повітряні судна.

Перед запуском треба враховувати погодні умови, в яких буде відбуватись політ дрону. В залежності від ступеню вологозахищеності системи пілотування дрону може бути небезпечним в дощ або сніг. Також пілотування квадрокоптера в сильний вітер може впливати на його керованість, що може створювати небезпеку для людей.

Під час польоту слідкування за зарядом батареї є дуже важливим. Пілотування БПЛА відбувається не в ідеальних умовах, отже споживання системи не є сталою величиною, а на час польоту можуть впливати як погодні умови, так і людський фактор. Важливо слідкувати за рівнем заряду і не допускати використання майже розрядженої батареї, оскільки це може спричинити втрату живлення під час польоту і небезпеку аварії.

Уникнення перешкод та колізій: Уникайте зіткнень з перешкодами під час польоту. Будьте уважними до навколишнього середовища та впевніться, що маєте достатній простір для безпечного маневрування.

Деякі типи дронів мають можливість автопілоту, але всі мають можливість мануального керування. Мануальне пілотування БПЛА вимагає певного рівня кваліфікації від пілота. Перед початком керування квадрокоптером важливо отримати відповідну підготовку та навчання. Займайтеся достатньою кількістю тренувань та навчайтеся керувати квадрокоптером в контрольованих умовах. Це допоможе вам отримати досвід та покращити навички керування, зменшуючи ризик недосвідченості та помилок. Перед безпосереднім запуском переконайтеся, що ви маєте належну підготовку та навички для безпечного користування квадрокоптером перед польотами. Ознайомтеся з інструкціями виробника, вивчайте принципи безпеки та завжди дотримуйтесь правил, що стосуються польотів квадрокоптерів.

В разі необхідності ремонту та заміни деталей необхідно враховувати їх характеристики на використовувати деталі, які мають найближчі до попередніх параметри. Після заміни треба впевнитись, що їх використання не вплине на якість керування дроном та його льотні характеристики.

Важливим пунктом пілотування БПЛА є зберігання стабільного зв'язку з квадрокоптером під час польоту. Важливо впевнитись, що використовується надійну та належним чином налаштовану радіокеровану систему. У разі втрати зв'язку або погіршення сигналу слід негайно реагувати та повертатися до безпечного місця приземлення.

#### **5.2. Поводження на випадок аварії**

Охорона праці в разі аварії квадрокоптеру включає низку заходів для забезпечення безпеки людей, навколишнього середовища та самого квадрокоптеру після аварійної ситуації. Необхідно уважно оглянути місце аварії та визначити потенційні небезпеки, такі як витік палива, пошкодження електричних дротів або розбиті пропелери. Уникайте безпосередньої близькості до таких небезпек, оскільки вони можуть становити ризик ураження або подальших пошкоджень.

Після аварії в разі відсутності потенційних небезпек необхідно негайно відключити живлення квадрокоптера. Вимкніть його батарею або від'єднайте кабель живлення. Це допоможе запобігти можливим подальшим ушкодженням або виникненню пожежі. У разі аварії квадрокоптер може почати горіти через пошкодження батареї або електричних компонентів. Негайно повідомте пожежну службу та намагайтеся прибрати будь-які горючі матеріали, що можуть сприяти розповсюдженню вогню.

Якщо аварія сталася на громадській території або в затишному просторі, встановіть видимі бар'єри або застереження, щоб попередити про потенційну небезпеку. Негайно повідомте працівників, які можуть бути вплинуті аварією, про потенційну небезпеку та надайте їм інструкції щодо безпеки.

Також заборонено намагатися вмикати або керувати пошкодженим квадрокоптером після аварії. Необхідно залишити його у вимкненому стані та звернутись до фахівців або виробника для отримання додаткових інструкцій щодо обстеження та ремонту.

У разі аварії важливо переконатись, що всі особи в безпосередній близькості від аварійного місця знаходяться в безпеці. Необхідно забезпечити безпечну відстань від потенційно небезпечних зон та надати першу допомогу у разі необхідності.

#### **5.3. Висновки до розділу**

Безпека є найважливішим аспектом при керуванні квадрокоптером. Ретельне дотримання правил, практика та обережність допоможуть користуватись квадрокоптером безпечно та відповідально, а в разі аварії виключити ризики травм або пожежі.

#### **ВИСНОВКИ**

Об'єктом дослідження є методика розробки елементів підсистеми керування, яка відповідає за стабілізацію положення БПЛА в просторі.

Предметом дослідження є аналіз підсистеми керування яка відповідає за поведінку БПЛА у просторі. Для аналізу було розроблено схему в програмному середовищі MATLAB Simulink та проведено ряд експериментів. В результаті було отримано графіки поведінки БПЛА відповідно до заданих параметрів.

За результатами роботи можно зробити висновки про необхідність інтеграції автоматизованих систем стабілізації положення БПЛА в просторі з метою спрощення процесу керування та покращення керованості системи. Також дослідження та розробка подібних систем може вплинути на сфери використання квадрокоптерів, поширюючи їх використання в завданнях які потребують простоти керування та точності.

# **ПЕРЕЛІК ПОСИЛАНЬ**

- 1. В.В. Ткачов, О.О. Бойко та ін. Кваліфікаційна робота бакалавра. Методичні рекомендації до виконання здобувачами вищої освіти спеціальності 151 «Автоматизація та комп'ютерно-інтегровані технології» : М-во освіти і науки України, Нац. техн. ун-т. «Дніпровська політехніка» – Електрон. Текст. Дані – Дніпро : НТУ «ДП», 2020. – 28 с.
- 2. Єжов С. М., Макарець М. В., Романенко О. В. Класична механіка. К. : ВПЦ "Київський університет", 2008. — 480 с.
- 3. Федорченко А. М. Теоретична механіка. К. : Вища школа, 1975. 516 с.
- 4. Голдстейн Г. Класична механіка. М. : Наука, 1975. 416 с.
- 5. Іро Г. Класична механіка. Л. : ЛНУ ім. Івана Франка, 1999. 464 с.
- 6. Попович М. Г., Ковальчук О. В Теорія автоматичного керування: Підручник. — 2-ге вид., перероб. і догі. — К. : Либідь, 2007. — 656 с.
- 7. Новицький І. В., Ус С. А. Сучасна теорія керування. Навчальний посібник. — К. : м-во освіти і науки України, Нац. гірн. ун-т. – Дніпро : НГУ, 2017. – 263 с
- 8. О.О. Бойко, Є.К. Воскобойник. Проектування систем автоматизації. Конспект лекцій для студентів спеціальності 151 «Автоматизація та комп'ютерно-інтегровані технології».[Електронний ресурс]; М-во освіти і науки України, Нац. техн. ун-т «Дніпровська політехніка». – Електрон. Текст. Дані – Дніпро : НТУ «ДП», 2020. – 87 с.
- 9. В.І. Голінько, С.І. Чеберячко, Ю.І. Чеберячко, О.О. Яворська, М.М. Наумов. - Методичні вказівки до виконання розділу "Охорона праці" у кваліфікаційних роботах бакалаврів – Д.: Національний технічний університет «Дніпровська політехніка», 2022. – 8 с.
- 10. ДСТУ EN ІSО 7010:2019 "Система стандартів безпеки праці. Знаки безпеки. Загальні вимоги."
- 11. ДБН А.3.2-2-2009 "Система стандартів безпеки праці. Електробезпека. Електрична ізоляція."
- 12. ДСТУ 8828:2019 "Система стандартів безпеки праці. Пожежна безпека. Загальні вимоги."

# **ДОДАТОК А**

# **Відомість матеріалів кваліфікаційної роботи**

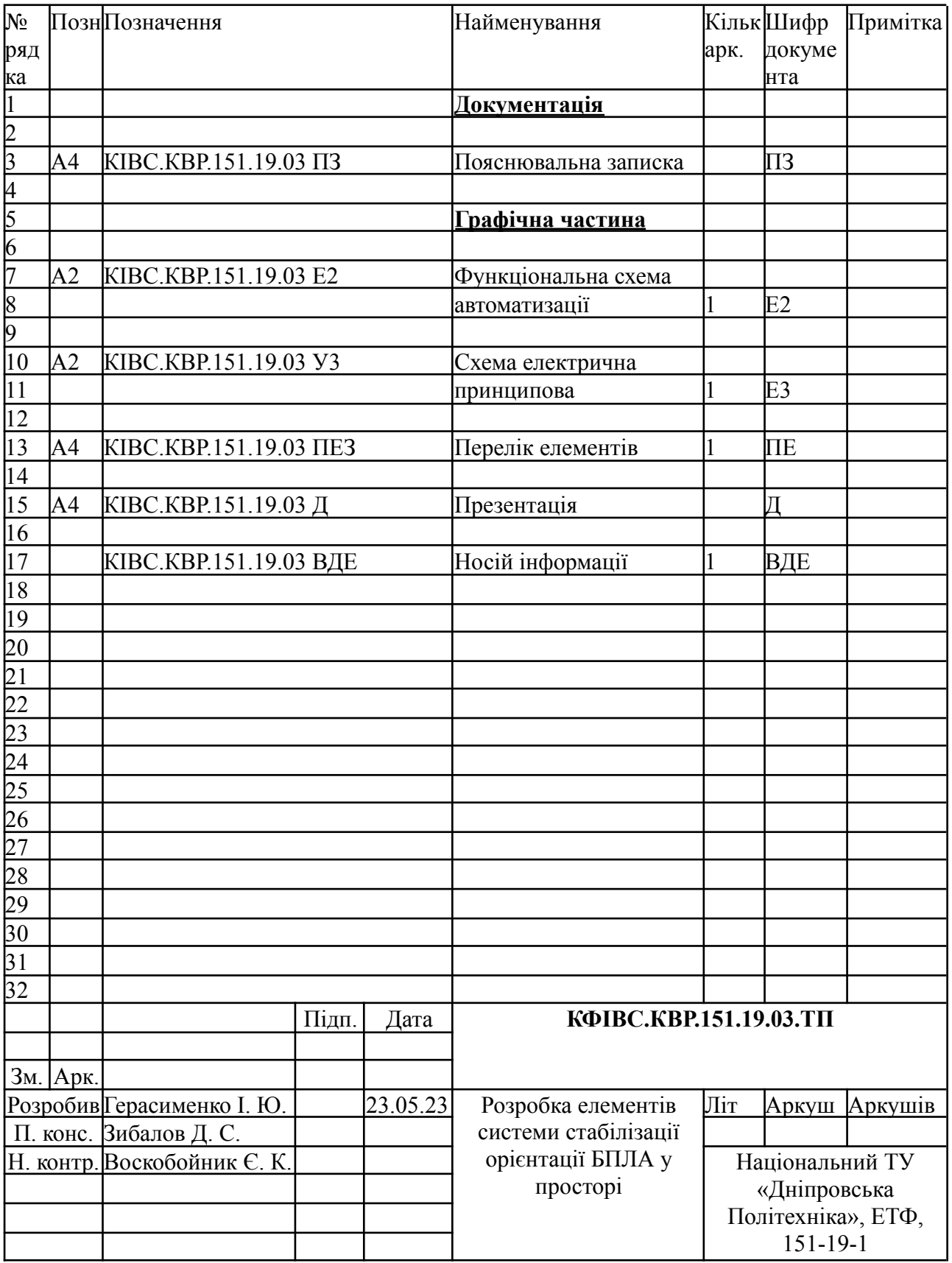

# **ДОДАТОК**

# **код програми EngineForces**

function  $[ft, Mx, My, Mz] = \text{fon}(\text{Omega}, \text{Omega}, \text{Omega}, \text{Omega}, \text{Omega}, \text{Omega}, \text{d})$ 

ft =  $b^*((\text{Omega1}^2)+( \text{Omega2}^2))^+( \text{Omega3}^2)$  + (Omega4<sup>2</sup>2));  $Mx = b*1*(\text{(Omega1}^2)+(Omega2^2)-(Omega3^2)-(Omega4^2));$  $My = b*1*( (Omega2^2) + (Omega3^2) - (Omega1^2) - (Omega1^2) - (Omega4^2));$  $Mz = d*((\Omega^2 + (\Omega^2 + \Omega^2 + \Omega^2 - \Omega^2 - \Omega^2 + \Omega^2))$ 

# **код програми PhysicalModel**

function [x, y, z, phi\_w, theta\_w, psi\_w] = fcn(ft, Mx, My, Mz, Jx, Jy, Jz, m, S, g, rho, phi\_pos, theta\_pos, psi\_pos, phi\_old, theta\_old, psi\_old, vel\_x, vel\_y, vel\_z)

phi\_w =  $(((Jy - Jz)/Jx)*(theta \cdot old)*(psi \cdot old)) + (Mx/Ix))*0.01+phi \cdot old;$ theta  $w = (((Jz - Jx)/Jy)*(phi \cdot old)*(psi \cdot old)) + (My/Iy))*0.01+theta \cdot old;$ psi\_w =  $(((Jx - Jy)/Jz)*(phi \cdot old)*(theta \cdot old))+(Mz/Iz))*0.01+psi \cdot old;$ 

 $Fx = ft*((sin(\phi hi-pos)*sin(\phi si-pos))+(cos(\phi hi-pos)*cos(\phi si-pos)*sin(\theta ta-pos)))$ ;  $F_y = ft*((cos(\phi h i pos)*sin(\phi si pos)*sin(\phi t pos))-(cos(\phi si pos)*sin(\phi hi pos)))$ ;  $Fz = (ft*(cos(\phi h i pos)*cos(theta pos)))-(g*m);$ 

Frx = (rho\*S\*cos(theta\_pos)\*cos(psi\_pos)\*vel\_x)/2; Fry = (rho\*S\*cos(phi\_pos)\*cos(psi\_pos)\*vel\_y)/2; Frz = (rho\*S\*cos(phi\_pos)\*cos(theta\_pos)\*vel\_z)/2;

 $x = (Fx - Frx)/m;$  $y = (Fy - Fry)/m$ ;  $z = (Fz - Frz)/m$ ;

#### **ВІДГУК**

на кваліфікаційну роботу ступеню бакалавра

на тему «Розробка елементів системи стабілізації орієнтації БПЛА у просторі», здобувача вищої освіти академічної групи 151-19-1 Герасименка Іллі Юрійовича.

Завдання і зміст кваліфікаційної роботи ступеню бакалавра відповідає основній меті - перевірці знань та ступеню підготовки здобувача вищої освіти за спеціальністю «151 Автоматизація та комп'ютерно-інтегровані технології».

Оформлення пояснювальної записки та графічних матеріалів кваліфікаційної роботи виконано відповідно до вимог стандартів та методичних рекомендацій повністю.

Актуальність роботи полягає в тому, що використання систем стабілізації дозволить знизити ризик аварійних ситуацій, полегшити завдання оператора та покращити точність та ефективність використання дронів.

У першому розділі проаналізовано технологічний процес, структуру об'єкта керування та вимоги до його функціонування. На підставі чого сформовані вимоги до апаратного забезпечення системи керування її функціонування та дослідження об'єкта керування.

У другому розділі вирішено завдання вибору датчиків та виконавчих пристроїв системи керування. а підставі обраного апаратного забезпечення розроблено функціональну схему об'єкта керування та схему електричну принципову системи керування.

У третьому розділі розглянута система рівнянь, якій підпорядковується поведінка коптера в просторі за допомогою різницевих рівнянь та протестована система створена в MATLAB Simulink.

Четвертий та п'ятий розділи присвячені розрахунку вартості розробленої системи керування та аналізу безпеки використання дрону.

При вирішенні завдань у розділах кваліфікаційної роботи здобувач вищої освіти підтвердив компетенції КОЇ «Здатність застосовувати знання у

практичних ситуаціях»; КО2 «Здатність спілкуватися державною мовою як усно, так і письмово»; КО4 «Навички використання інформаційних і комунікаційних технологій»; КО5 «Здатність до пошуку, опрацювання та аналізу інформації з різних джерел»; КІЗ «Здатність виконувати аналіз об'єктів автоматизації на основі знань про процеси, що в них відбуваються та застосовувати методи теорії автоматичного керування для дослідження, аналізу та синтезу систем автоматичного керування»; КІ4 «Здатність застосовувати методи системного аналізу, математичного моделювання, числові методи для розроблення математичних моделей окремих елементів та систем автоматизації в цілому, для аналізу якості їх функціонування із використанням новітніх комп'ютерних технологій» та інші.

Повнота та глибина вирішення поставлених завдань в кваліфікаційній роботі достатня.

В цілому кваліфікаційна робота ступеню бакалавра заслуговує оцінки «\_\_\_\_» балів при відповідному захисті, а здобувач Герасименко Іллі Юрійовича присвоєння кваліфікації «бакалавр» за спеціальністю «151 Автоматизація та комп'ютерно-інтегровані технології».

Керівник кваліфікаційної роботи, использований Трипутень М. М. посада, доц. каф. КФІВС (підпис) ступінь, к.т.н.

(дата)

# ВІДГУКИ ДО КВАЛІФІКАЦІЙНОЇ РОБОТИ

#### **РЕЦЕНЗІЯ**

на кваліфікаційну роботу ступеню бакалавра

на тему «Розробка елементів системи стабілізації орієнтації БПЛА у просторі», здобувача вищої освіти академічної групи 151-19-1 Герасименка Іллі Юрійовича.

Завдання і зміст кваліфікаційної роботи ступеню бакалавра відповідає основній меті - перевірці знань та ступеню підготовки здобувача вищої освіти за спеціальністю «151 Автоматизація та комп'ютерно-інтегровані технології».

Оформлення пояснювальної записки та графічних матеріалів кваліфікаційної роботи виконано відповідно до вимог стандартів та методичних рекомендацій повністю.

Актуальність роботи полягає в тому, що застосування стабілізаційних систем дозволить зменшити ймовірність виникнення аварійних ситуацій, спростити завдання оператора та покращити точність та ефективність використання безпілотних літальних апаратів.

У першому розділі було проведено аналіз технологічного процесу, структури об'єкта керування та вимог до його функціонування. На основі цього були визначені вимоги до апаратного забезпечення системи керування, її функціонування та проведення досліджень об'єкта керування..

У другому розділі були вирішені завдання, пов'язані з вибором датчиків та виконавчих пристроїв для системи керування. На основі обраного апаратного забезпечення були розроблені функціональна схема об'єкта керування та схема електрична принципова системи керування.

У третьому розділі розглянута система рівнянь, що описує поведінку коптера в просторі, застосовуючи різницеві рівняння. Була також проведена перевірка розробленої системи у середовищі MATLAB Simulink.

Четвертий та п'ятий розділи присвячені розрахунку вартості розробленої системи керування та аналізу безпеки використання дрона відповідно.

При вирішенні завдань у розділах кваліфікаційної роботи здобувач вищої

освіти підтвердив компетенції КОЇ «Здатність застосовувати знання у практичних ситуаціях»; КО2 «Здатність спілкуватися державною мовою як усно, так і письмово»; КО4 «Навички використання інформаційних і комунікаційних технологій»; КО5 «Здатність до пошуку, опрацювання та аналізу інформації з різних джерел»; КІЗ «Здатність виконувати аналіз об'єктів автоматизації на основі знань про процеси, що в них відбуваються та застосовувати методи теорії автоматичного керування для дослідження, аналізу та синтезу систем автоматичного керування»; КІ4 «Здатність застосовувати методи системного аналізу, математичного моделювання, числові методи для розроблення математичних моделей окремих елементів та систем автоматизації в цілому, для аналізу якості їх функціонування із використанням новітніх комп'ютерних технологій» та інші.

Повнота та глибина вирішення поставлених завдань в кваліфікаційній роботі достатня.

В цілому кваліфікаційна робота ступеню бакалавра заслуговує оцінки «\_\_\_\_» балів при відповідному захисті, а здобувач Герасименко Іллі Юрійовича присвоєння кваліфікації «бакалавр» за спеціальністю «151 Автоматизація та комп'ютерно-інтегровані технології».

Керівник кваліфікаційної роботи,

посада,  $(\text{підпис})$ 

(дата)

 $\frac{1}{2}$